# Rock physics, inversion and Bayesian classification

#### Brian Russell

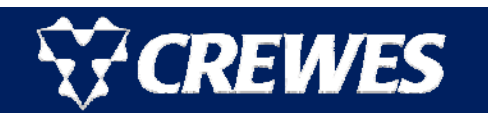

*www.crewes.org*

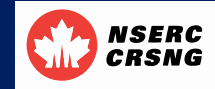

UNIVERSITY OF CALGARY W **FACULTY OF SCIENCE** Department of Geoscience

- Today, most geoscientists have an array of tools available to perform seismic reservoir characterization.
- However, the complexity of these tools increases year by year, and can be overwhelming at times.
- $\blacksquare$  In this talk, I want to discuss some visualization tools that improve the user-friendliness of the reservoir characterization process.
- These tools will include both statistical methods and deterministic methods, and will combine both well log measurements and pre-stack inversion.
- I will illustrate the various methods with examples from a shallow gas sand in Alberta.

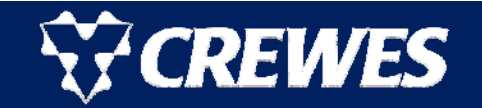

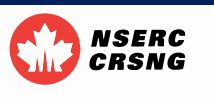

### Gas Sand well log

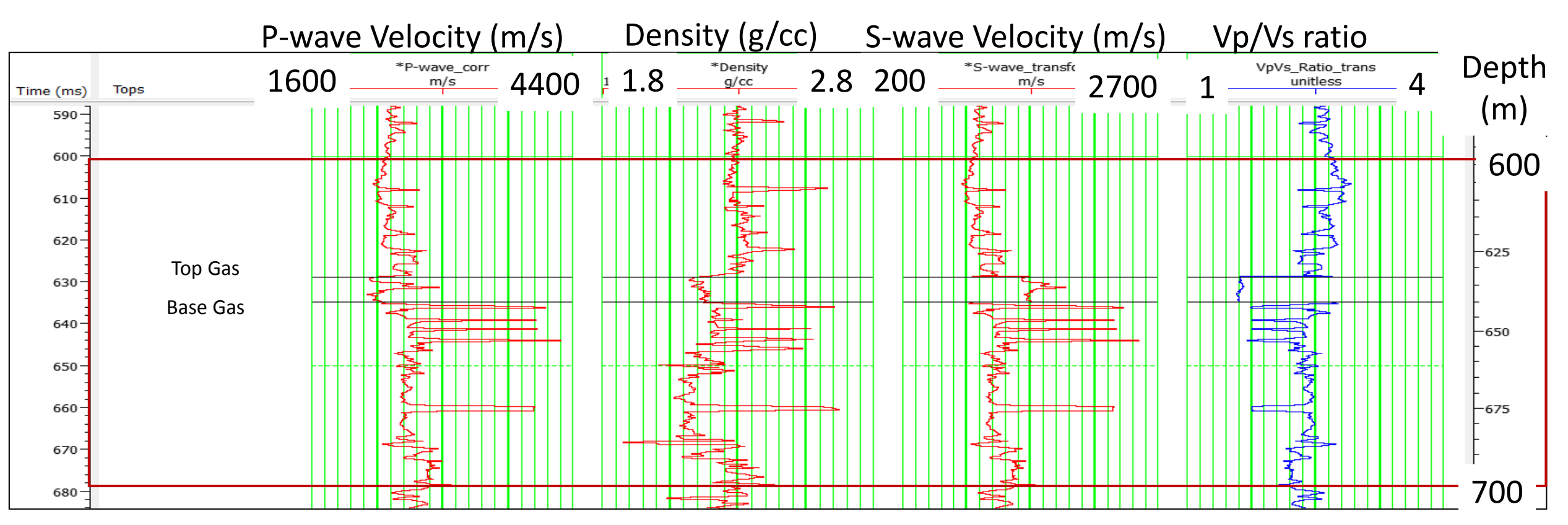

- This figure shows the shallow gas sand used in this study.
- The P-wave sonic and density logs were recorded with wireline logs, the Swave log was created using the Castagna equation and Gassmann fluid substitution.

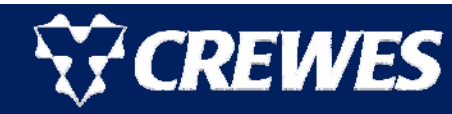

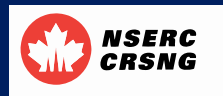

- $\bullet$  This is a cross-plot of  $\ V_{\sf p}/V_{\sf S}$ ratio versus P-impedance ( $\rho V_{\rm p}$ ) for the zone between 600 and 700 m around the gas sand.
- We can analyze this crossplot either statistically or deterministically.
- I will start with statistical clustering and then use a deterministic approach to explain the clusters.

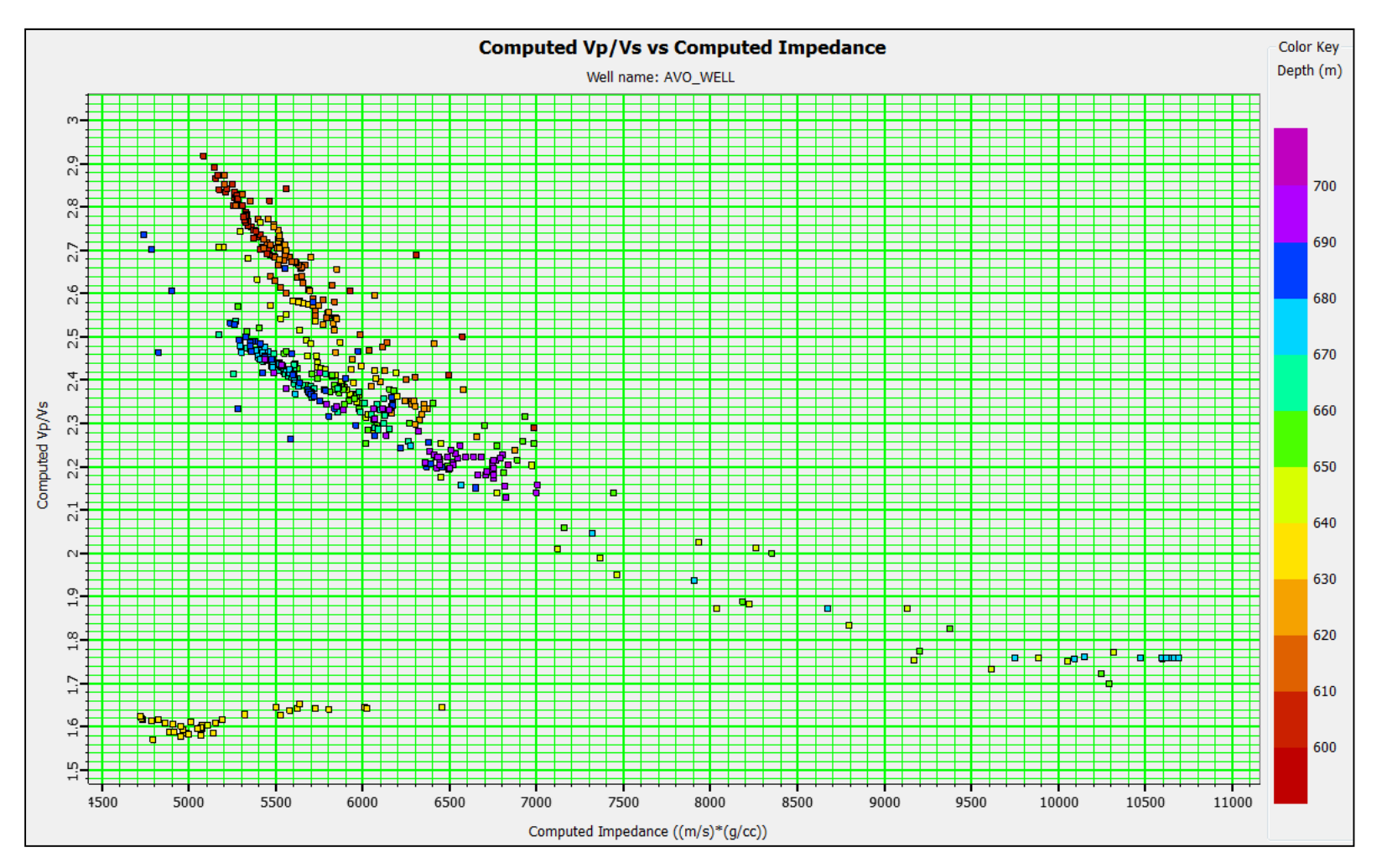

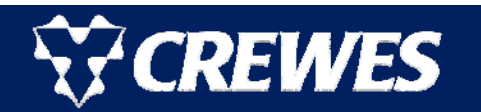

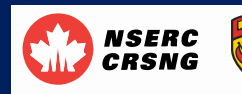

- The clusters on the crossplot have been identified using *K*-means clustering with a statistical distance algorithm.
- The key question is how to interpret these five clusters.
- I will next discuss a rock physics template method which allows us to perform such an interpretation.

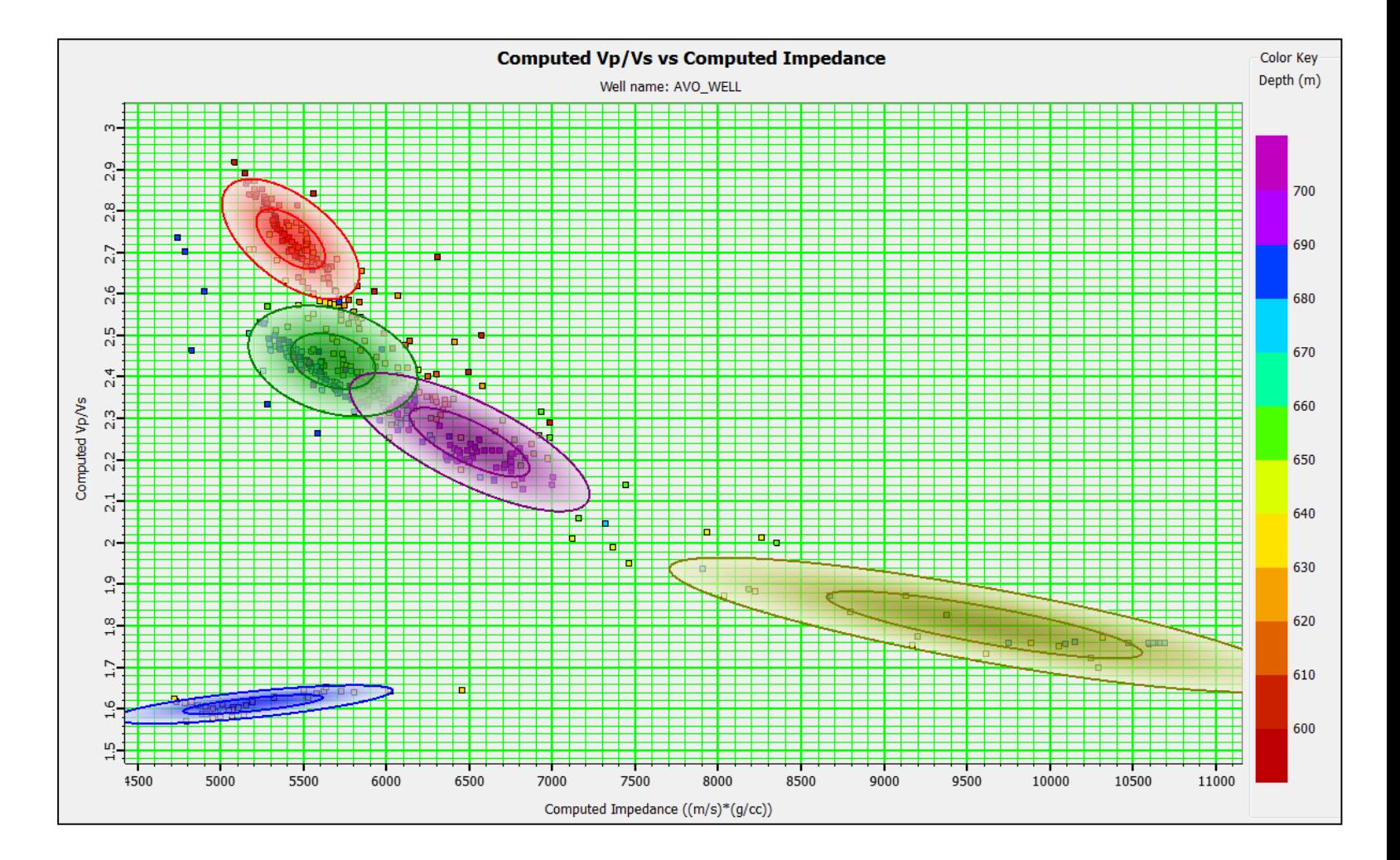

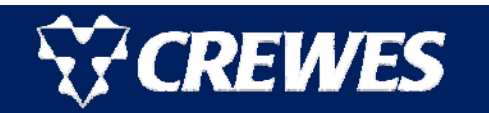

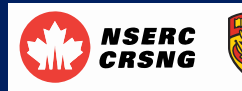

## The rock physics template (RPT)

- Ødegaard and Avseth (2003) developed a rock physics template in which the fluid and mineralogical content of a reservoir could be estimated on a cross-plot of  $V_{\rho}\!/V_{\varsigma}$ ratio against acoustic impedance.
- The elastic constants are computed as a function of porosity, pressure and saturation using Hertz-Mindlin theory, the lower Hashin-Shtrikman bound and Gassmann fluid substitution.
- This cross-plot allows us to identify pressure, clay content, porosity, cement and fluid trends.

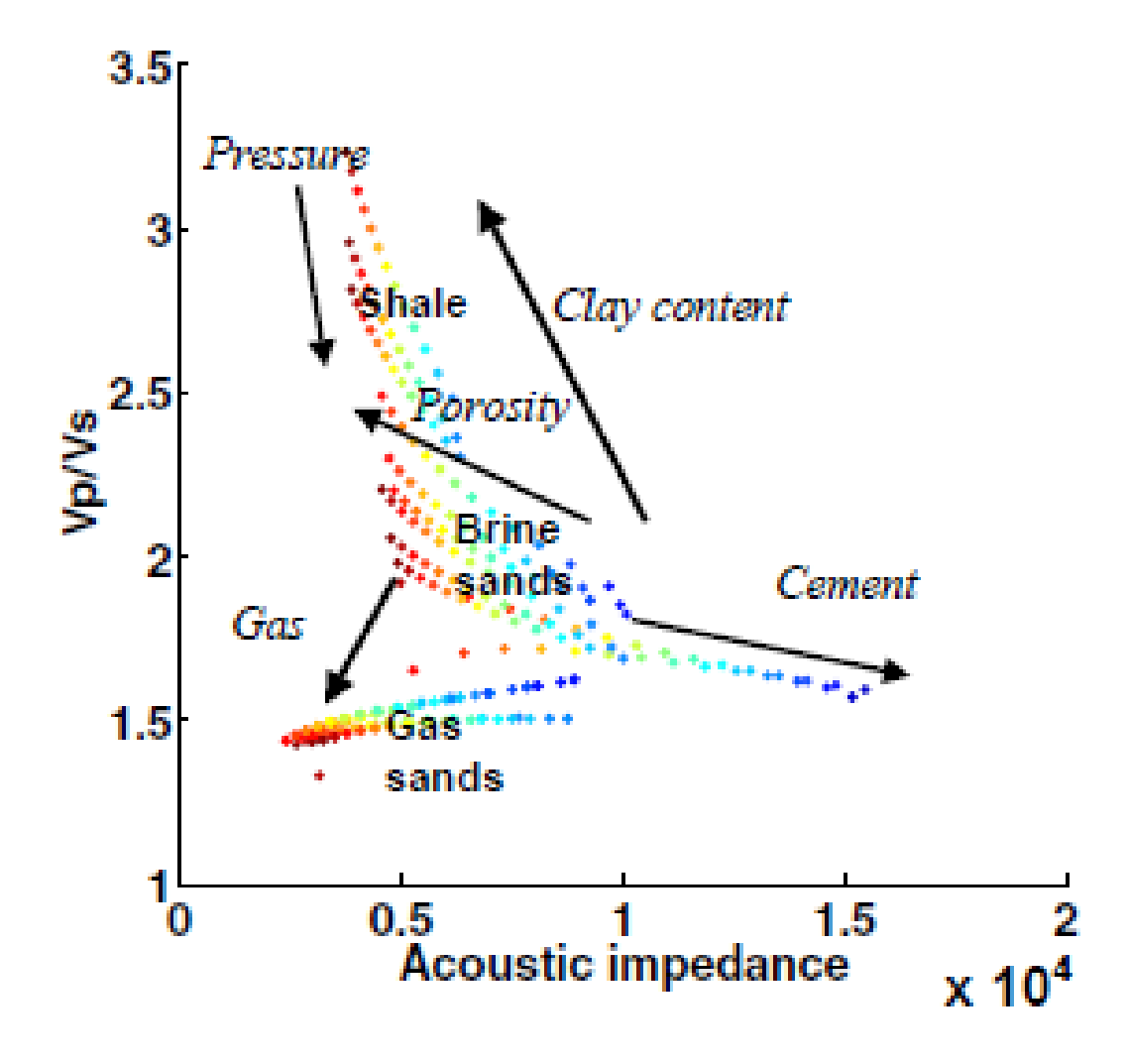

from Ødegaard and Avseth (2003)

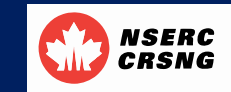

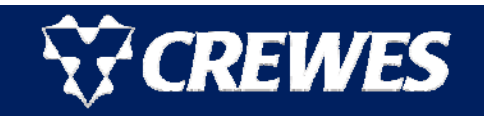

# Interpreting the clusters

- The clusters from the previous plot can be interpreted as shown using the Ødegaard and Avseth RPT template.
- This is one use of the rock physics template.
- A second use, shown next, is to draw a set if curves on the cross-plot as a function of saturation and porosity, or any other two parameters.

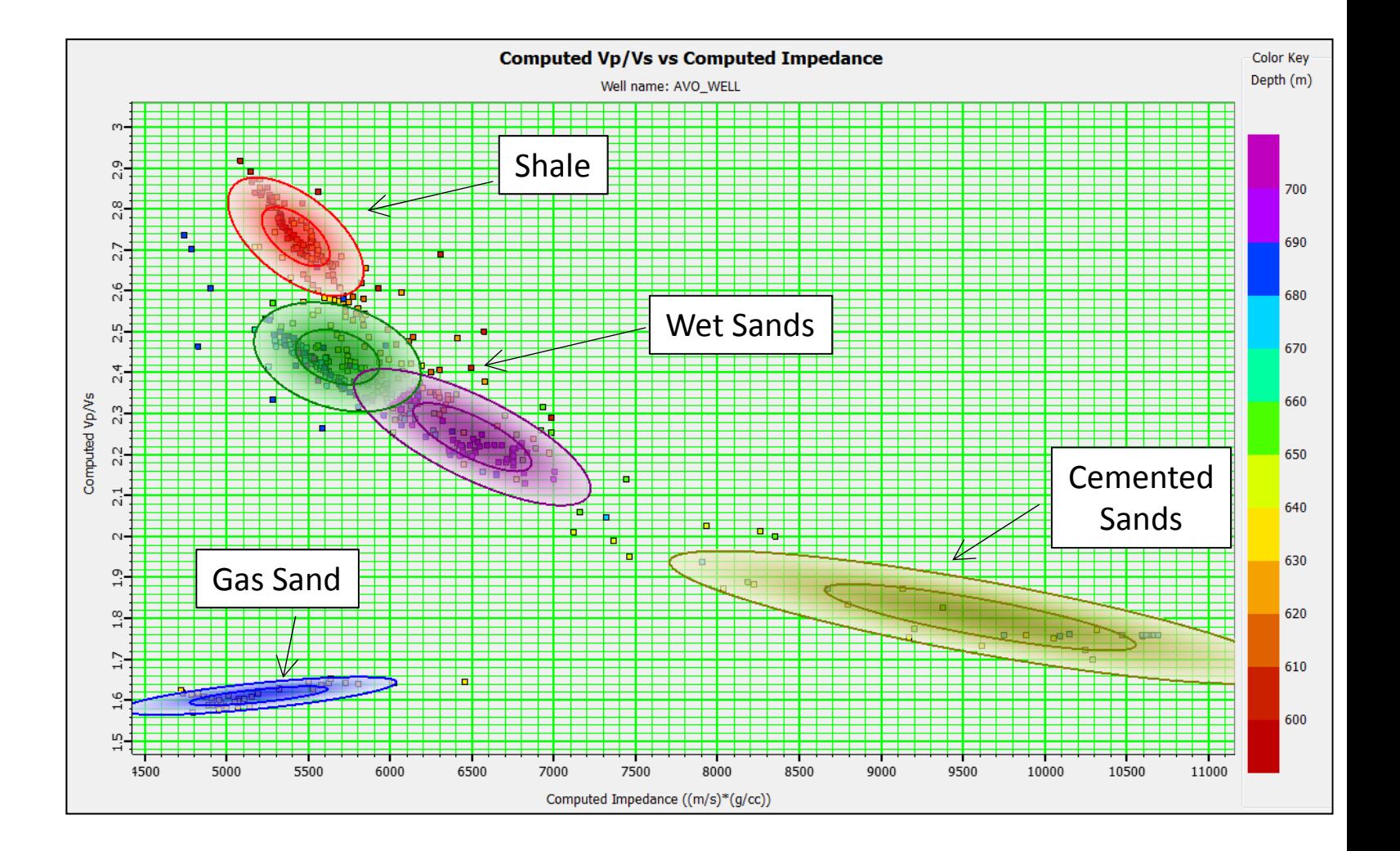

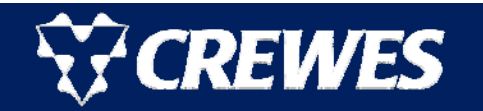

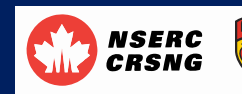

- **The rock physics template** for the gas sand model is shown here, as a function of water saturation and porosity.
- **Note that the template fits** the gas sand well for low  ${\cal S}_W$  and high porosity.
- **Later, I will show how to** colour-code this RPT and display the results on the seismic.

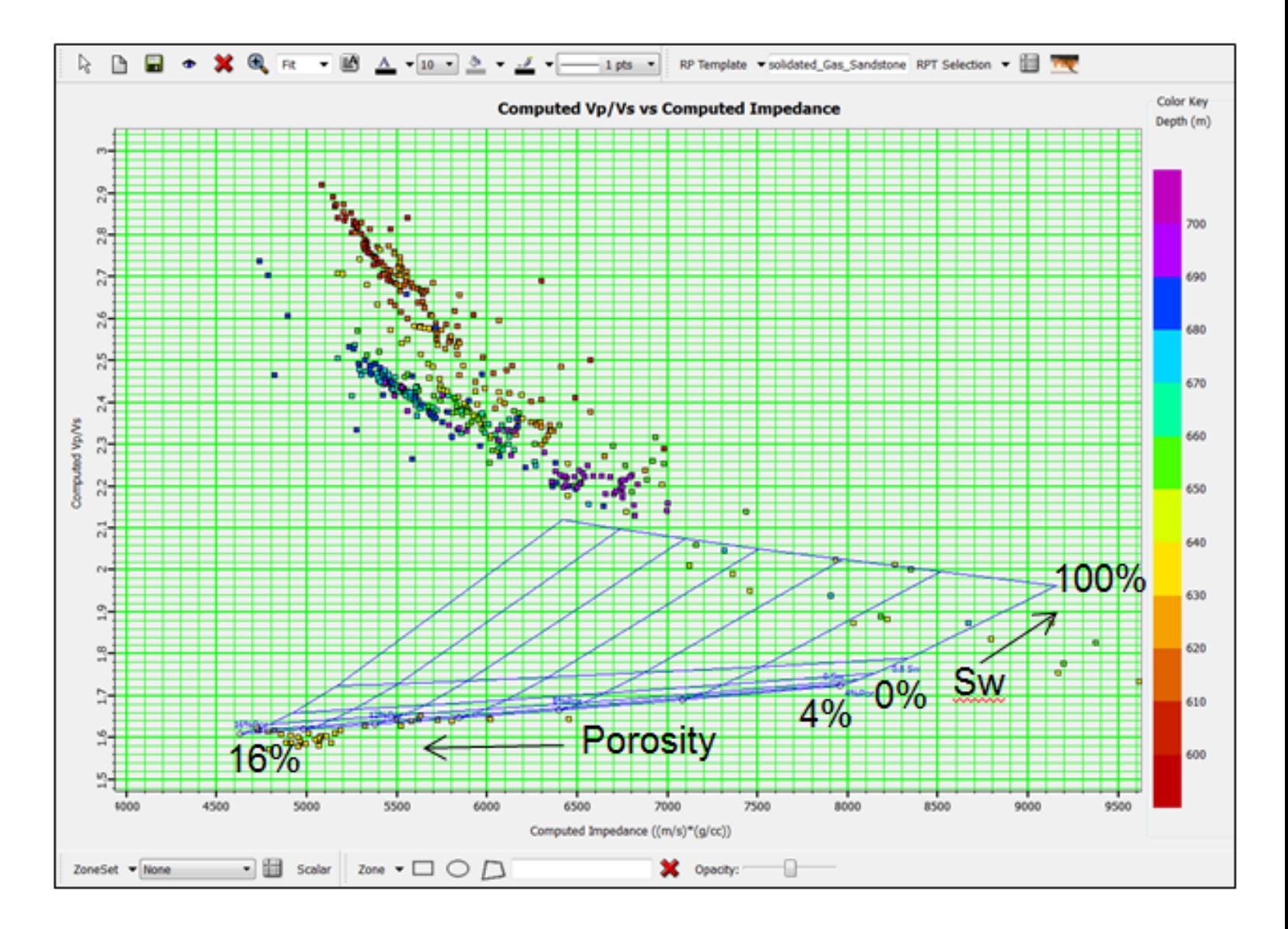

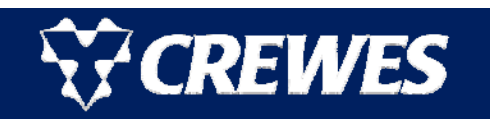

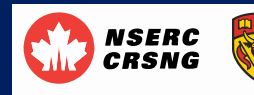

- The top figure shows CMP gathers over a seismic line that intersects our well.
- **An AVO Class 3 anomaly is** observed around the gas sand, created by a drop in Pimpedance and  $V_{\rm p}\!/V_{\rm S}$  ratio.
- **The bottom part of the figure** shows the stack of these gathers, which forms part of an amplitude "bright spot".

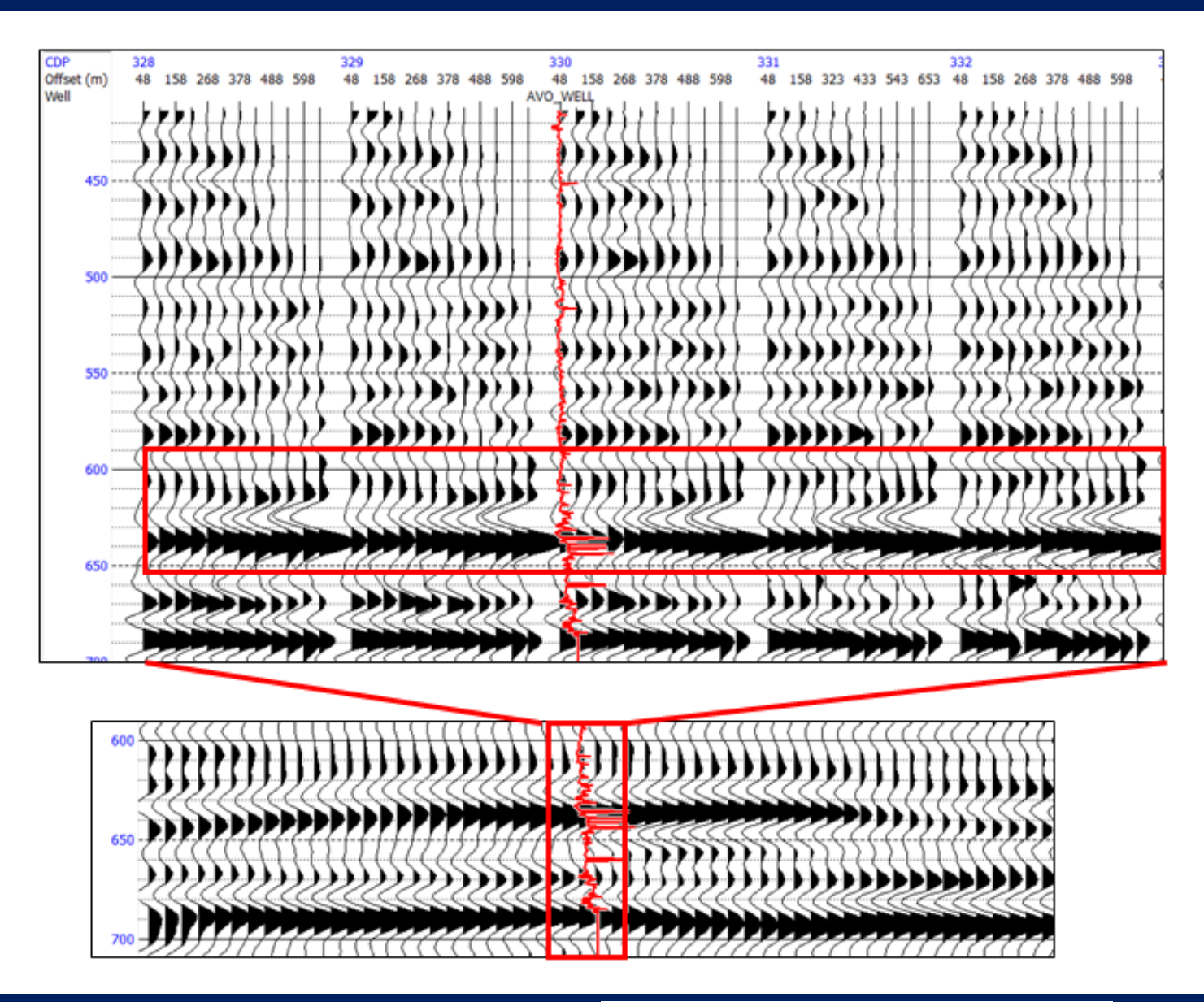

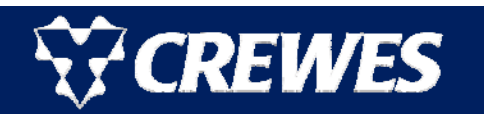

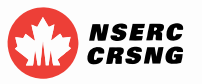

#### Simultaneous pre-stack inversion

- **The simultaneous pre-stack** inversion of the gathers on the previous slide, where colour shows  $V_\mathsf{p}/V_\mathsf{S}$  ratio and wiggle trace shows Pimpedance.
- The gas sand displays a low  $V_\mathsf{p}/V_\mathsf{S}$  ratio.
- Above the gas sand is are Cretaceous sand/shales.
- Below the gas sand are cemented sands and carbonates.

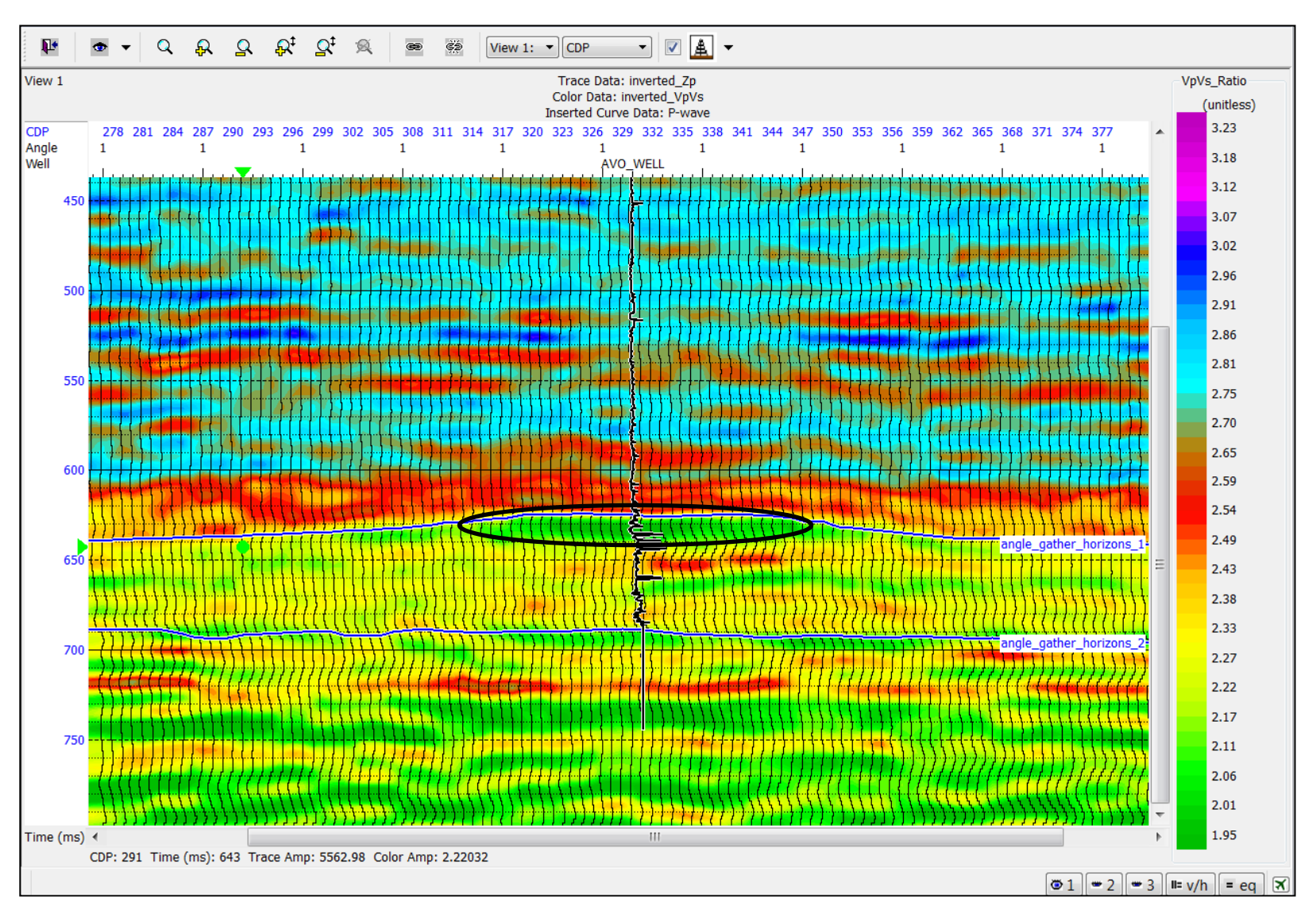

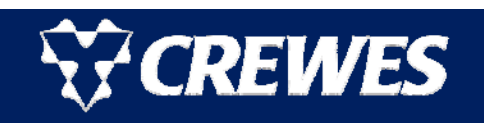

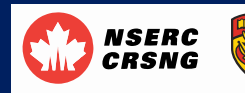

- **Three zones have been** picked on the section: wet (blue), gas (red) and consolidated (green).
- We would hope that these zones would correspond to the RPT interpretation.
- $\blacksquare$  The best way to test this is on a  $V_\mathsf{p}\!/\mathsf{V}_\mathsf{S}$  ratio vs P-impedance X-plot.

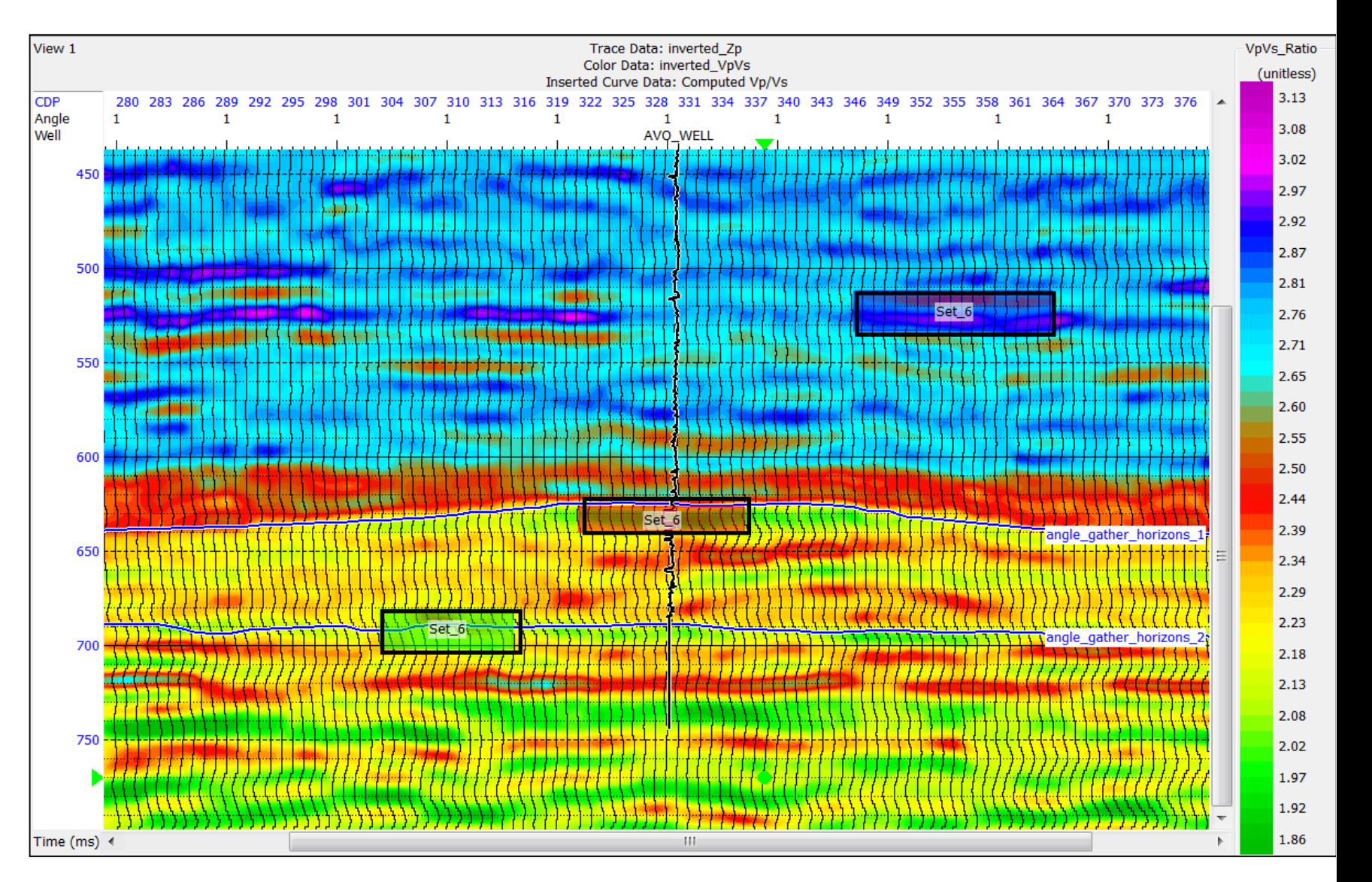

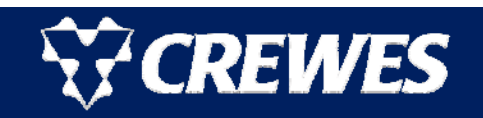

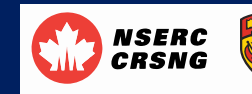

- **Here are the three zones** picked on the previous inverted section.
- The  $V_{\rm p}/V_{\rm S}$  ratio and acoustic impedance histograms of the three zones are also displayed.
- **These zones show good** correspondence to the zones seen on the well logs.

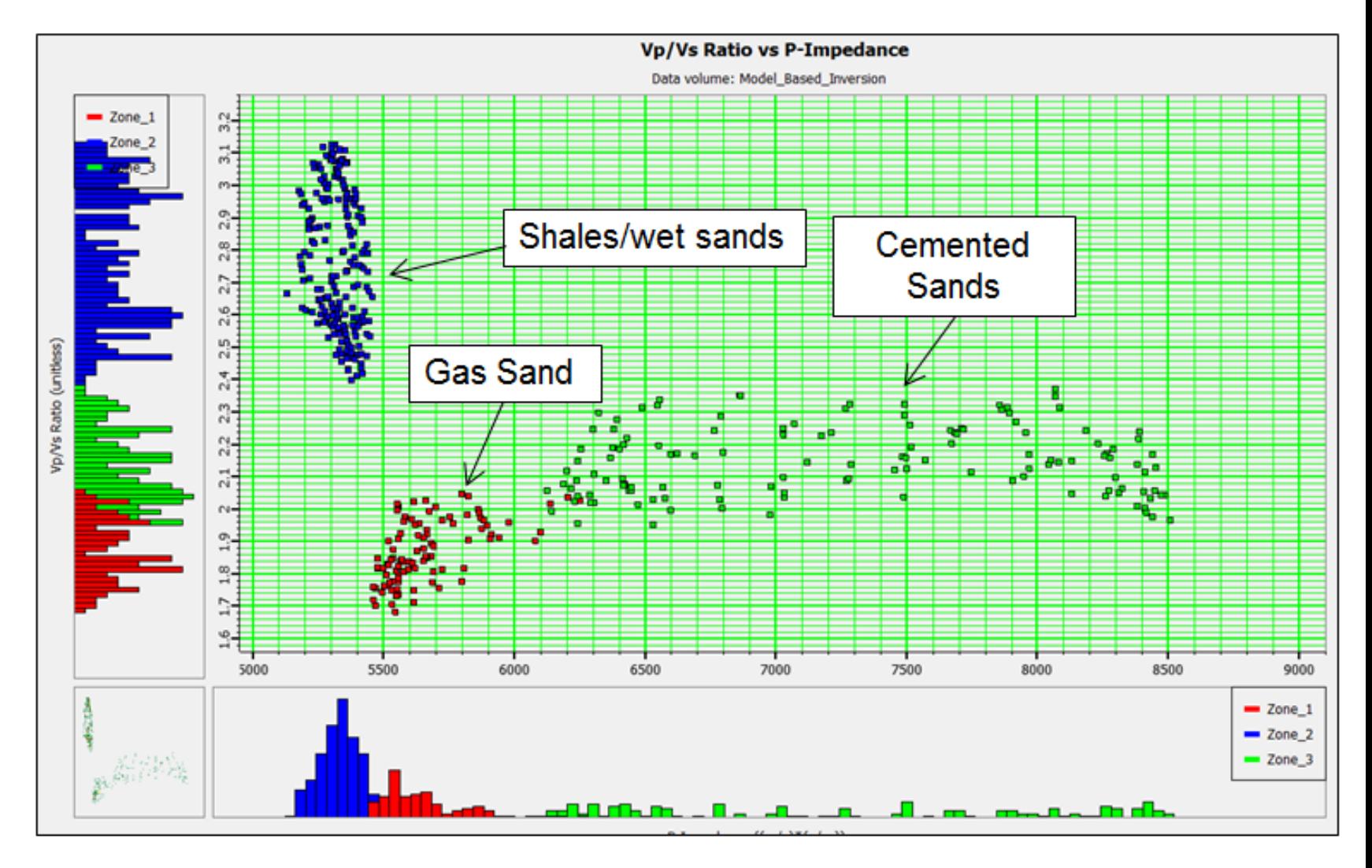

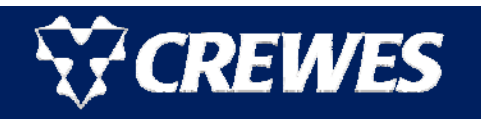

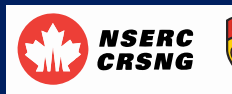

- This figure shows the superposition of a rock physics template of S<sub>w</sub> vs Porosity on the seismic cross-plot, optimized by adjusting  $V_{\sf shape}$  and pressure.
- Note that the red points from the gas sand show high porosity and low water saturation, as expected.

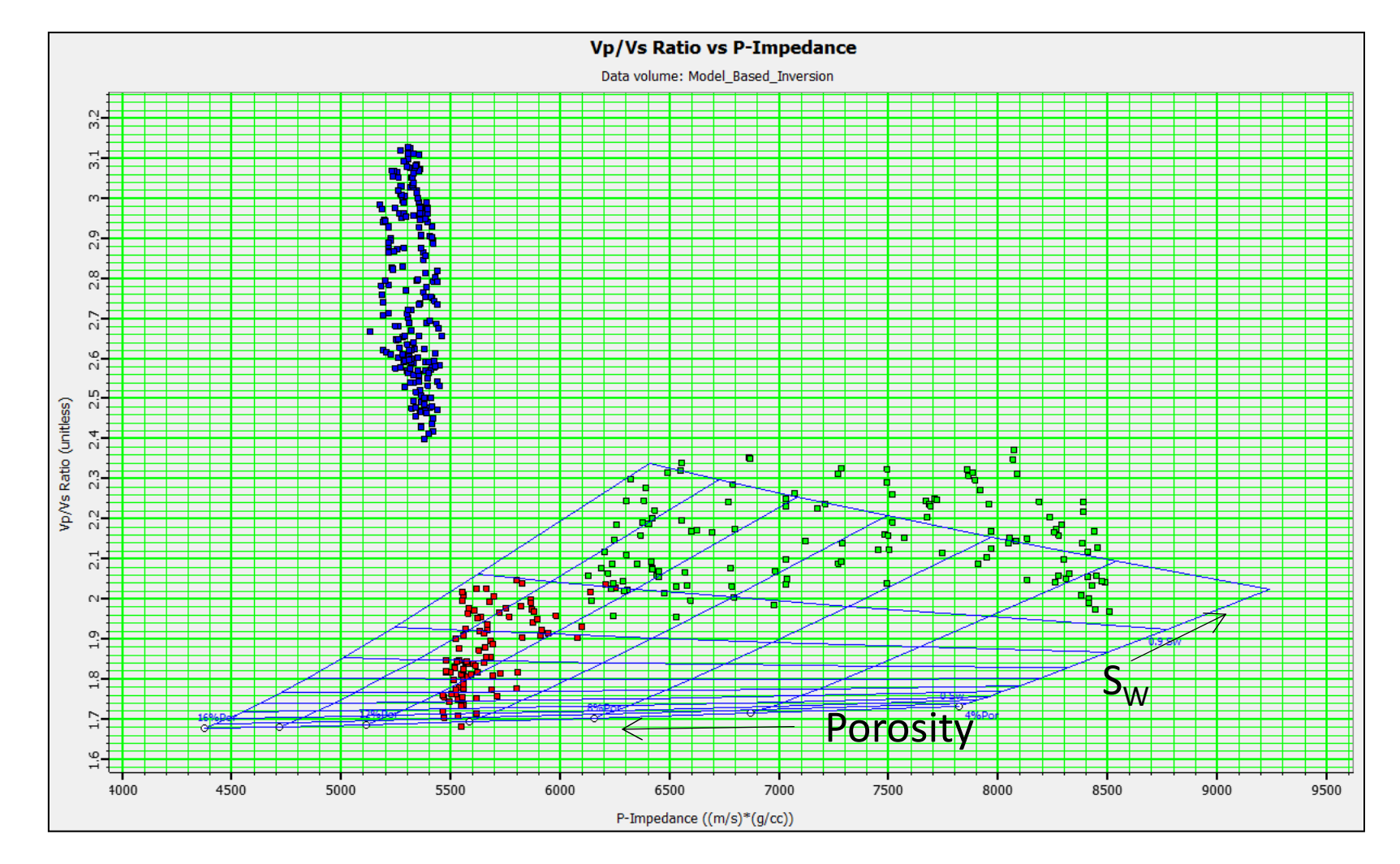

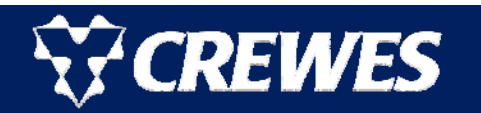

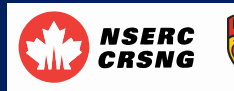

- **We can now fill in a** colour template for the RPT.
- **Note that each colour fills** in a grid cell delineated by porosity and water saturation increments.

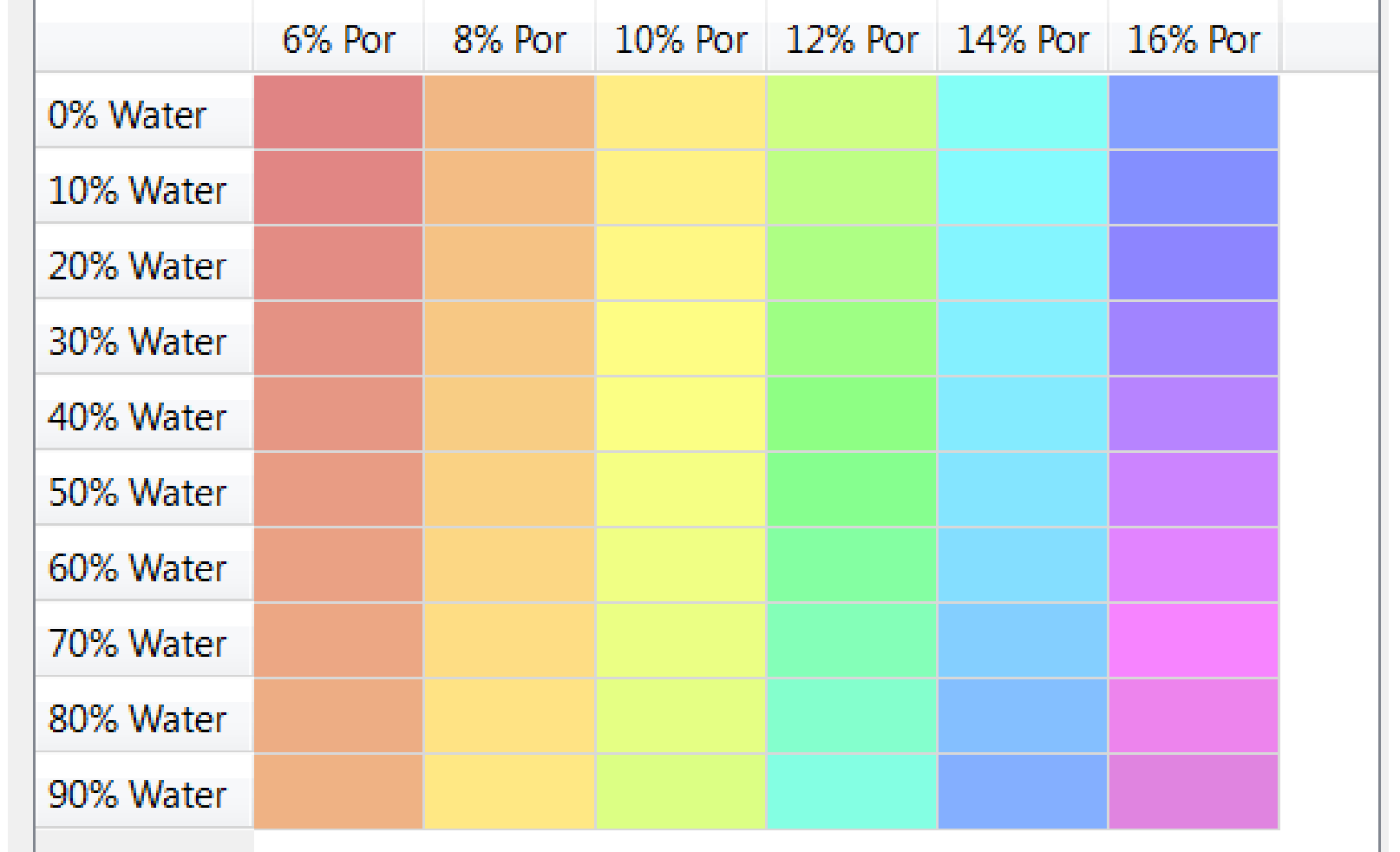

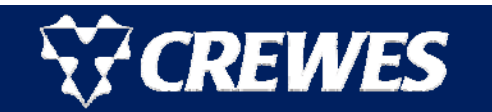

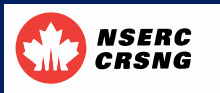

- Here is the application of the colour palette with opacity turned on so we can still see the points.
- We can now superimpose these colours on the seismic data traces (wiggle trace only).

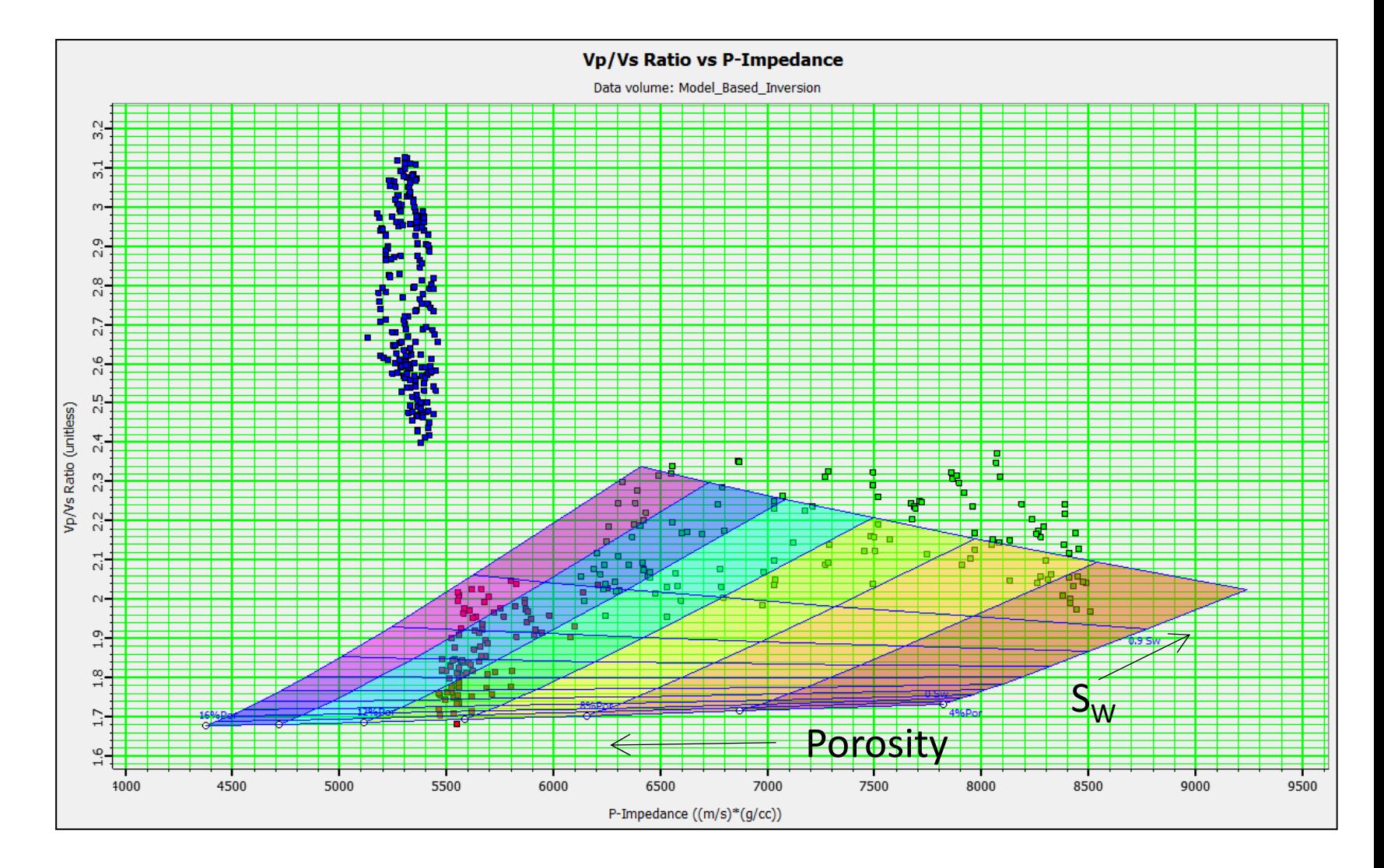

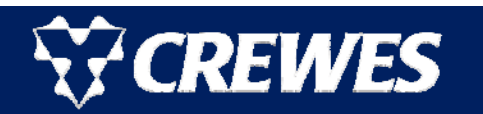

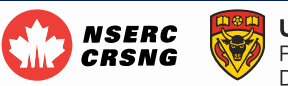

- **Service Service**  Here is the superposition of the RPT colours on the seismic section.
- **Service Service**  Although the gas sand shows up as the purple and blue colours, the other colours makes this display too "busy" to easily interpret.
- To improve this display, we can edit the colours.

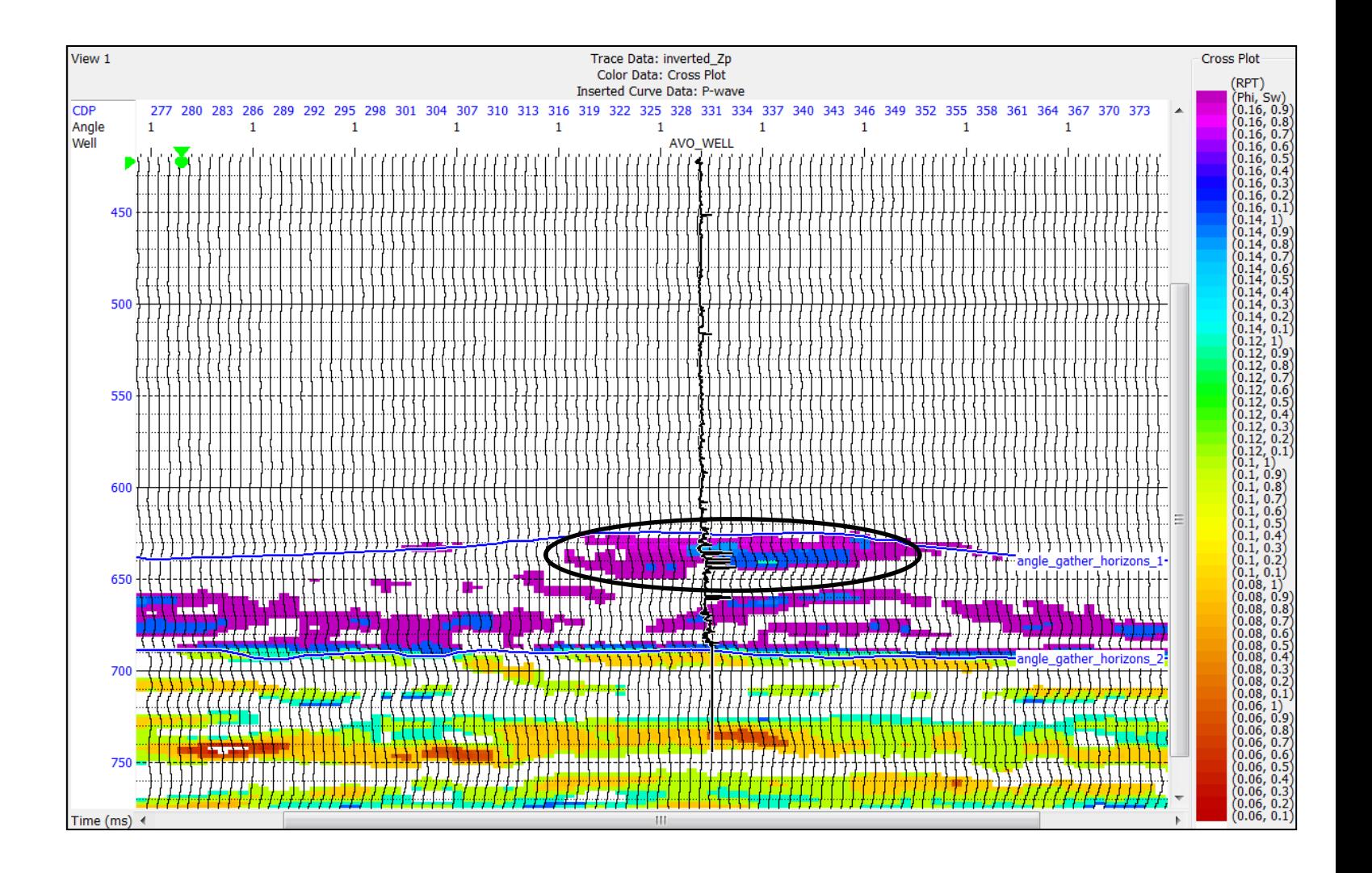

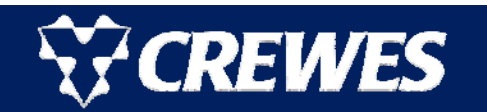

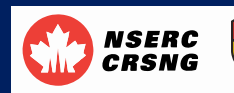

- All the colours are initially set to white and then slowly filled in with red.
- Note that a region with moderate porosity and gas saturation has been highlighted.

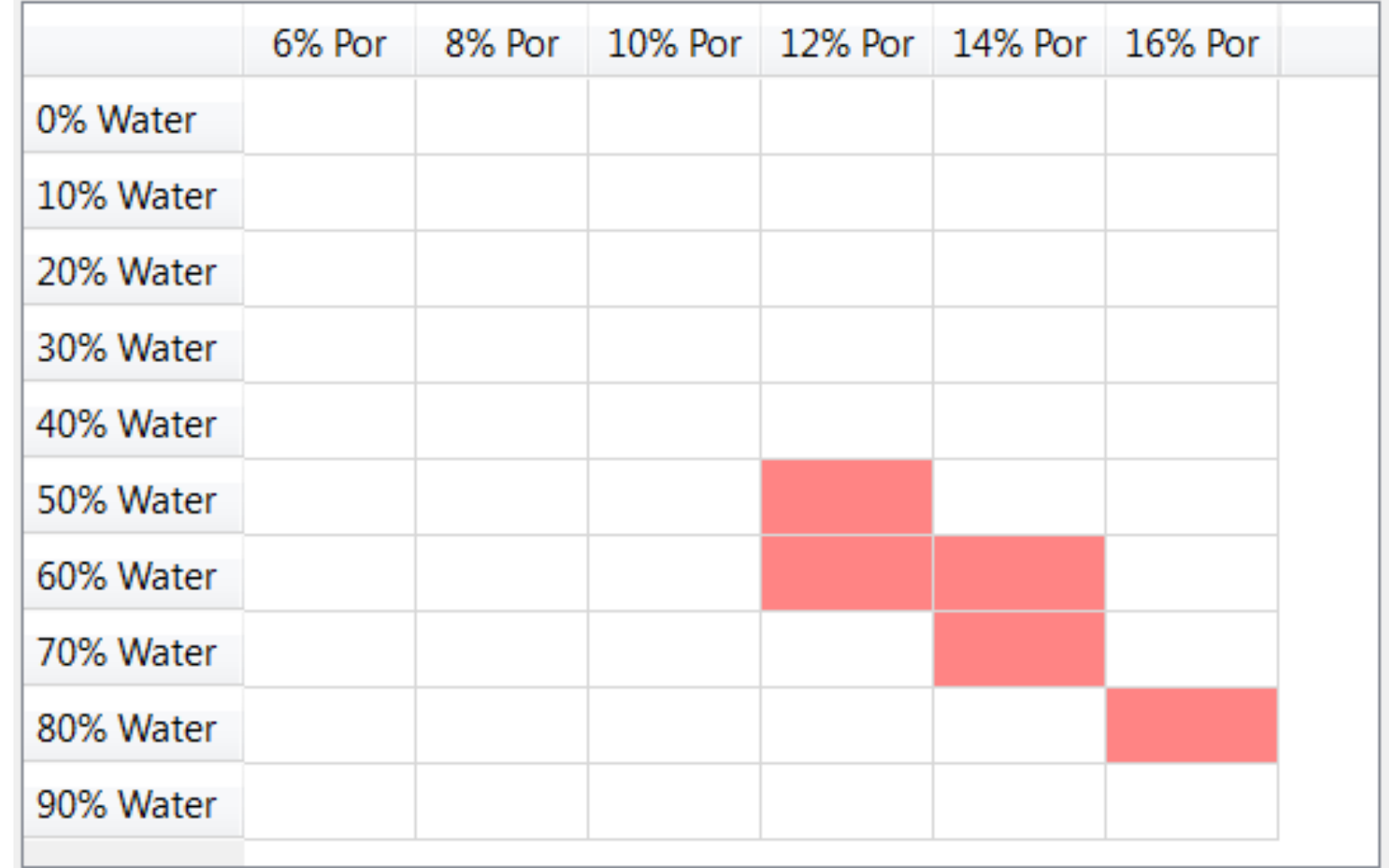

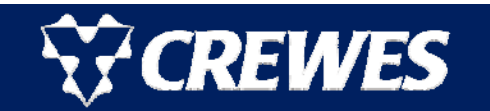

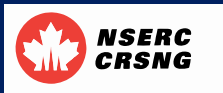

- **Here is the application** of the new colourpalette with opacity turned on so we can still see the points.
- We can now superimpose these new colours on the seismic data traces (wiggle trace only).

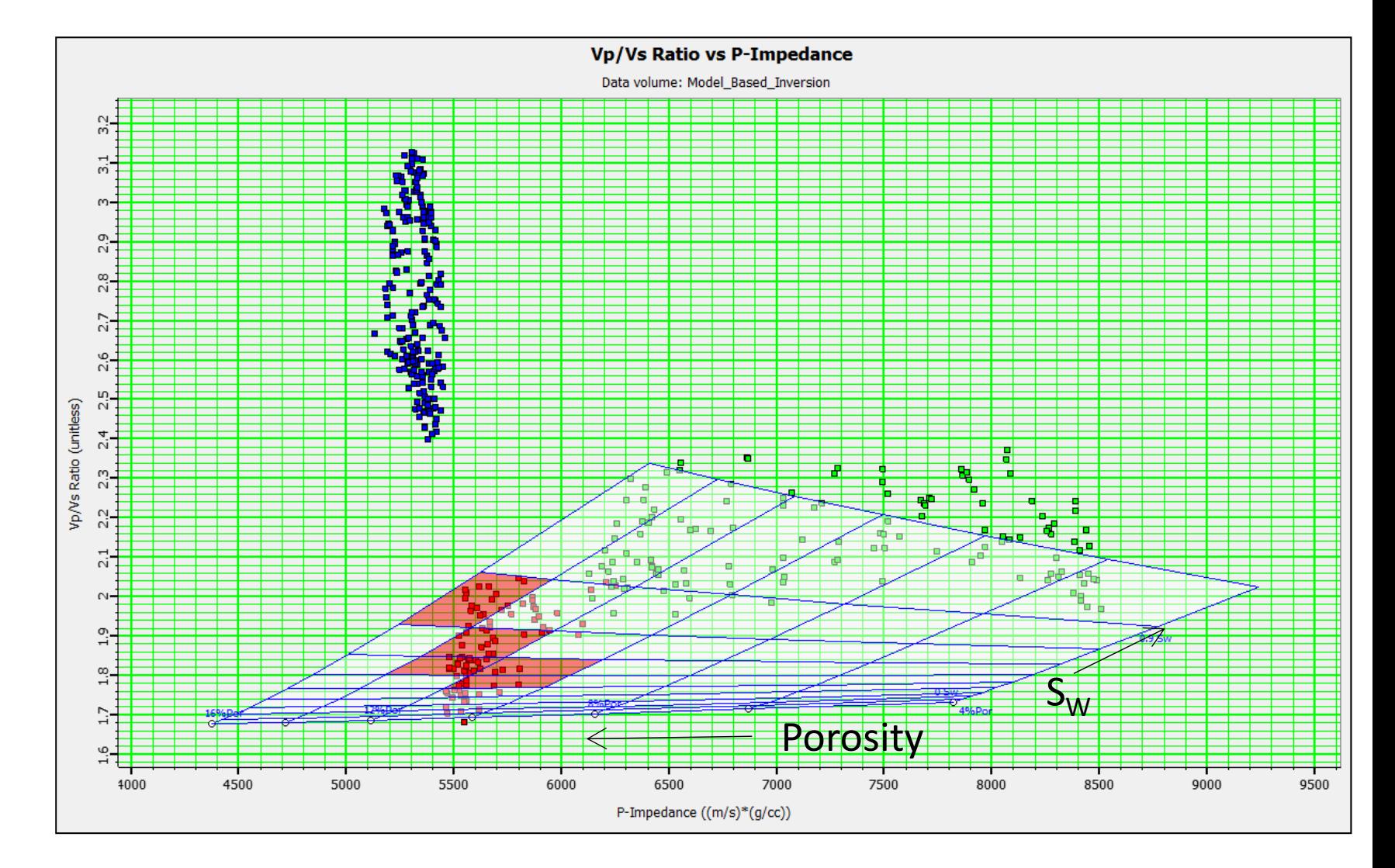

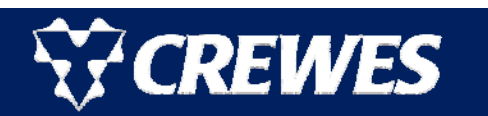

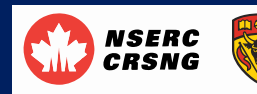

- **Here is the new colour** scheme superimposed on the seismic volume, clearly showing the gas sand.
- Although this is a 2D line, in a 3D volume the colour would be mapped throughout the entire volume.

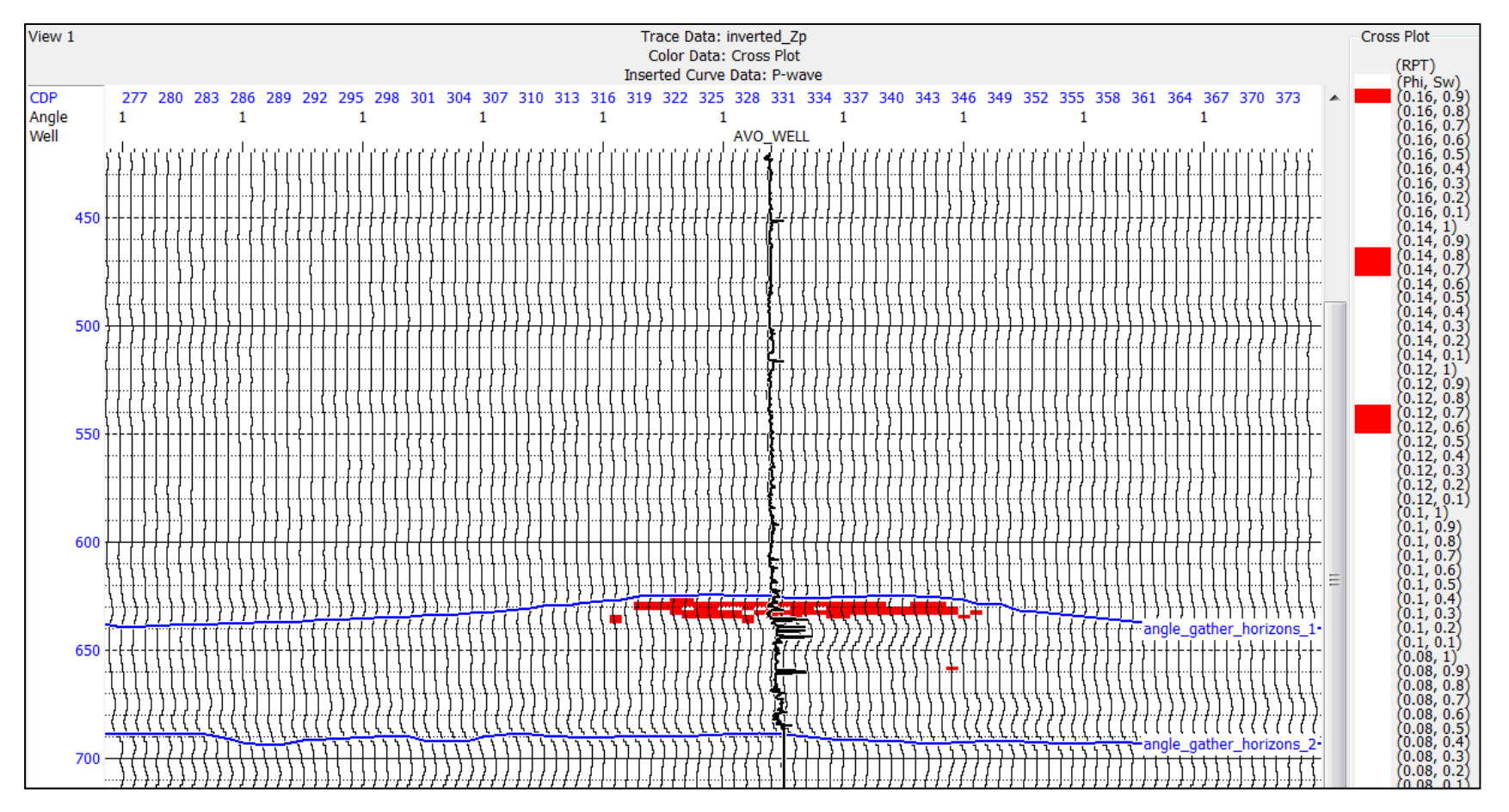

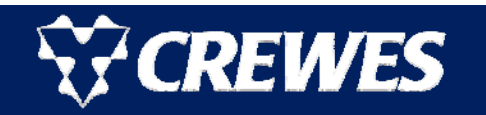

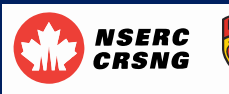

- Now that we have identified the clusters associated with gas, wet and cemented sands on the crossplot, we can assign a Bayesian probability classification scheme to the three clusters.
- **For K** clusters, the  $k^{th}$  cluster, or class, can be defined by the Gaussian pdf $f\!\left(\!\varkappa|\boldsymbol{c}_k\!\right)$ .
- Note that x can be a single variable, in which case the pdf is a Gaussian curve, or a two-dimensional vector, in which case the pdf is an ellipse.
- We then compute the separation between the *i<sup>th</sup>* and *j<sup>th</sup>* clusters using the following Bayesian decision boundary:

 $f(x|c_i)p(c_i) = f(x|c_j)p(c_j)$ , where  $p(c_i)$  and  $p(c_j)$  are the priors.

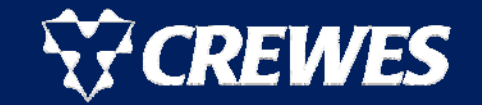

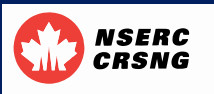

### Bayesian Classification

- The Bayesian priors are computed by adding the total number of points for all classes and dividing the number of points in each class by the total number of points.
- If the priors are set to equal values, the result is called maximum likelihood (ML) classification, rather than Bayesian classification.
- Here is an example from a 1D data set, where the figure on the left shows ML classification, and the one on the right shows Bayesian classification:

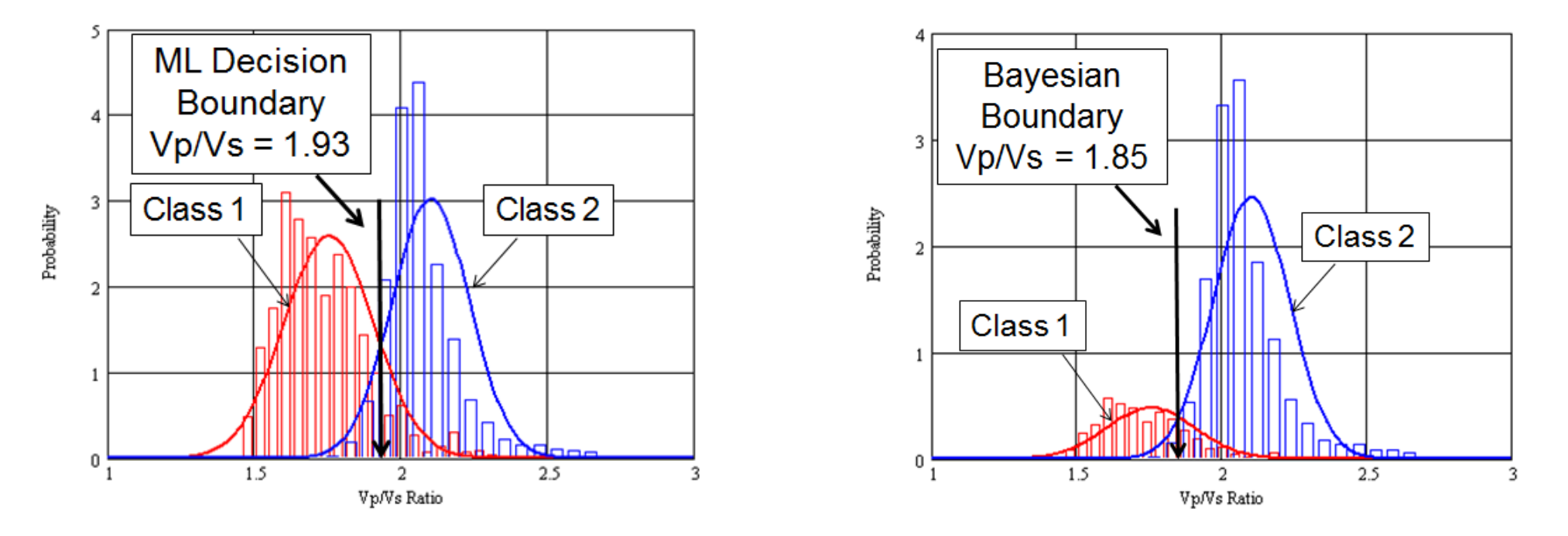

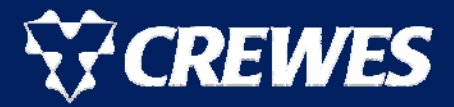

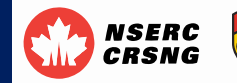

**Here are the statistics for the classification of the three 2D clusters seen** on the previous inversion result and crossplot.

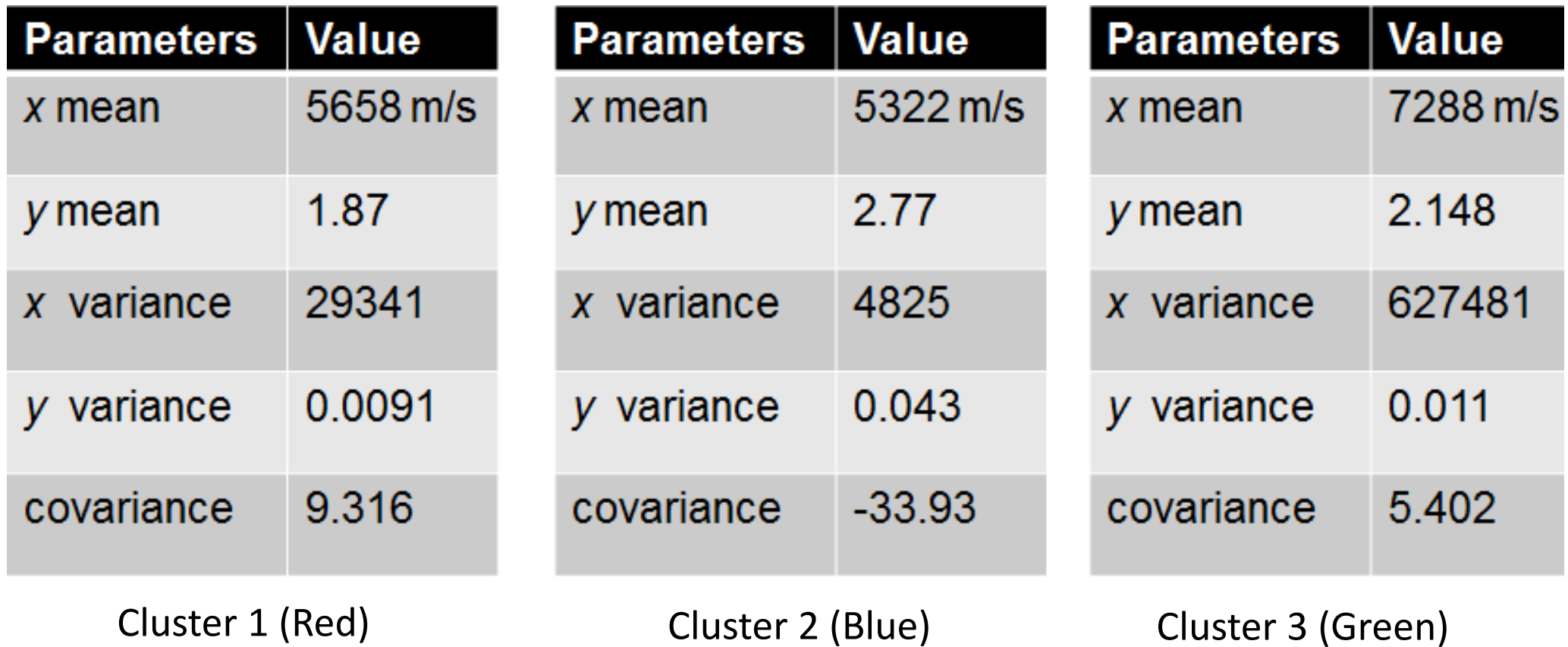

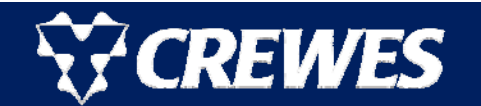

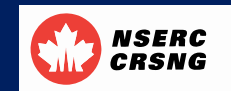

22

### Bayesian Classification

- $\blacksquare$  Here is the result of Bayesian classification of the three zones, with Gaussian PDFs.
- **Since these zones were** picked by the user, automatic clustering is not needed.
- **Note that the univariate** PDFs have been superimposed on the histograms.

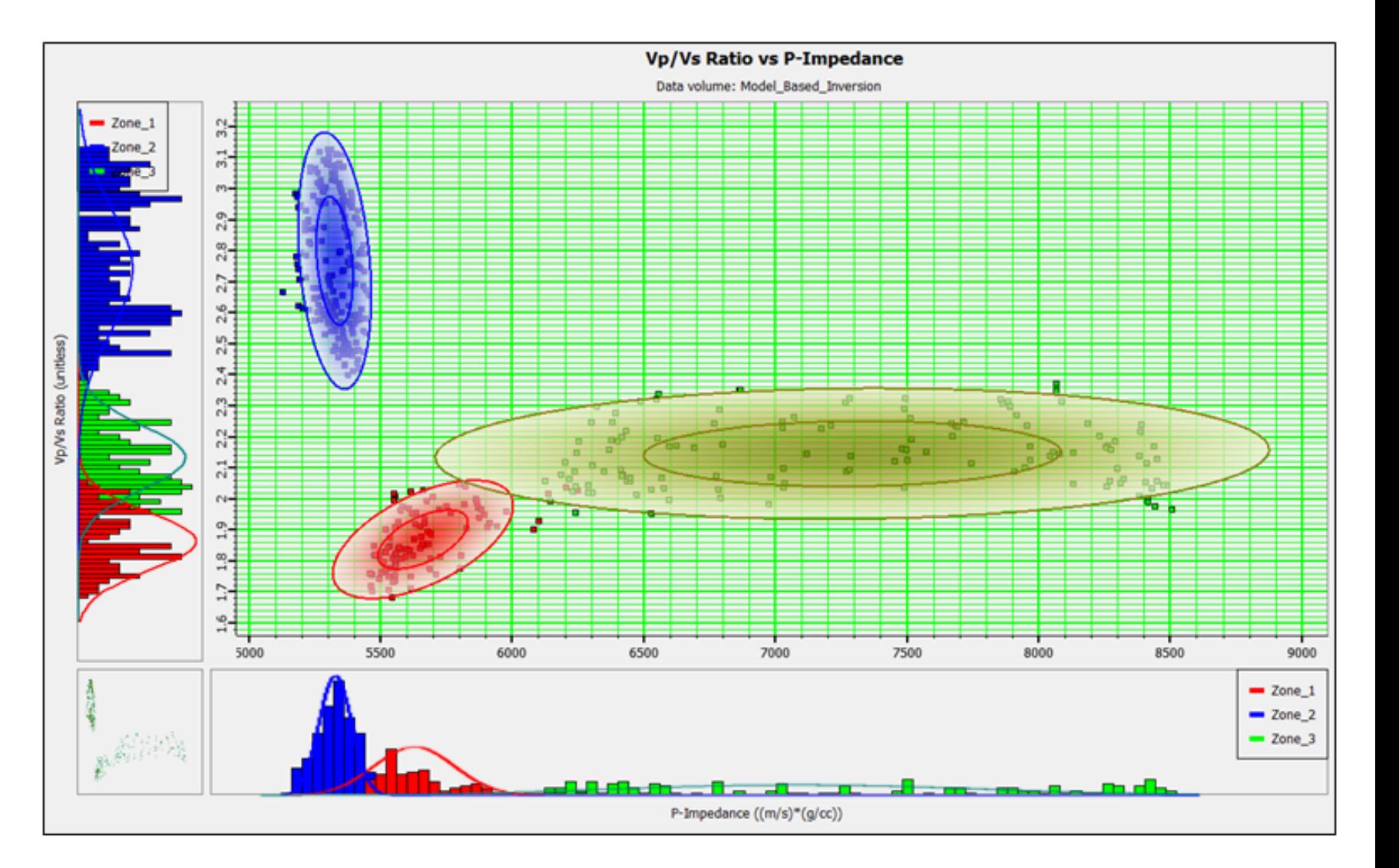

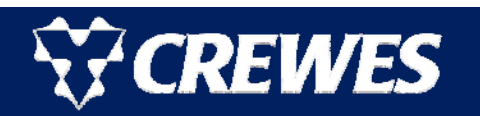

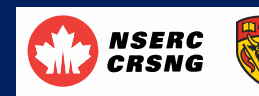

- **Classification results** are then projected back onto the seismic data.
- **The colour intensity** indicates distance below the peak of the distribution.
- Now the gas sand and other lithologies are each assigned a probability.

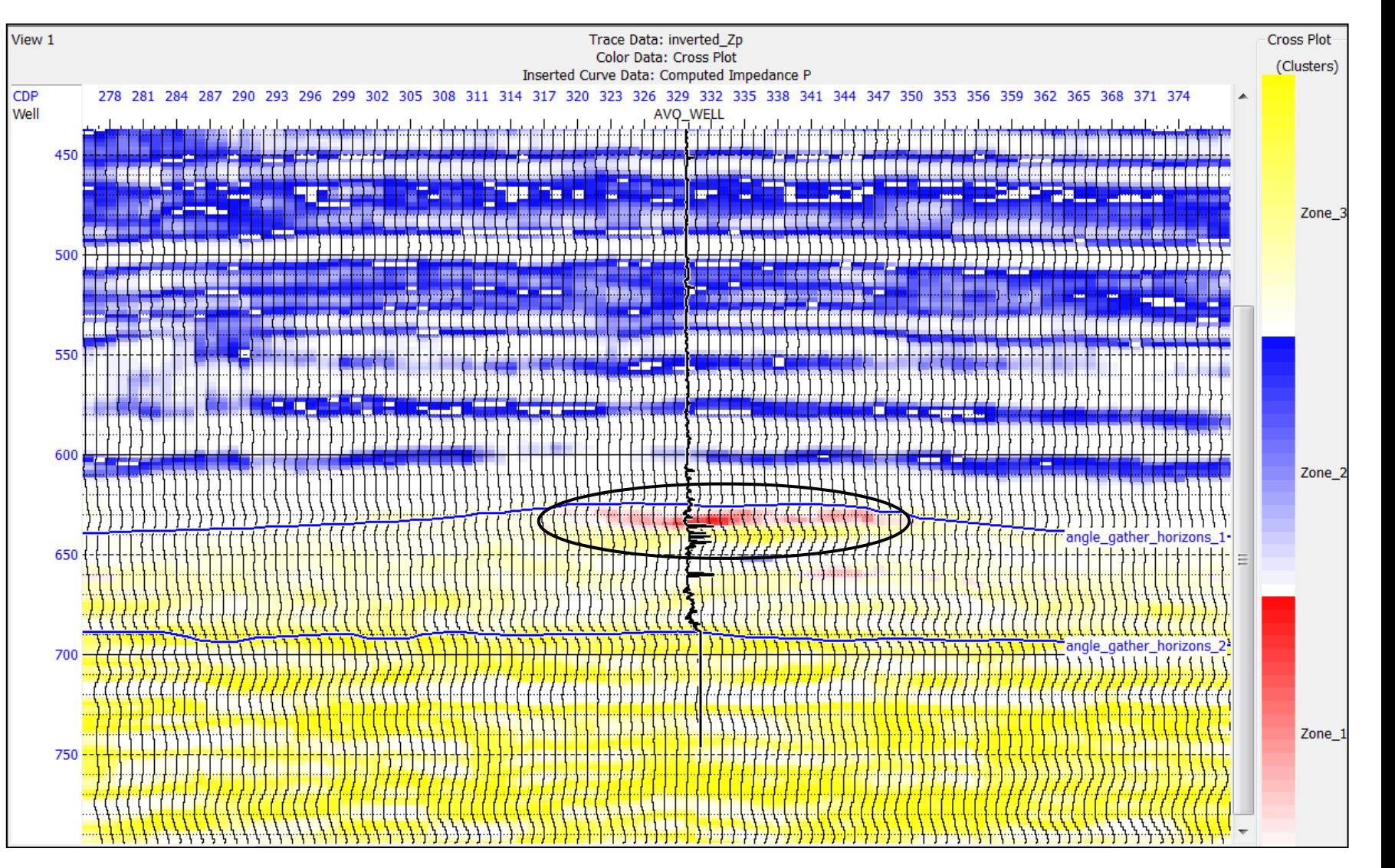

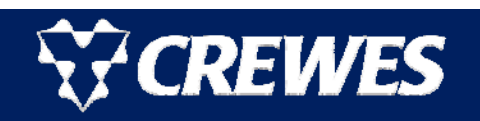

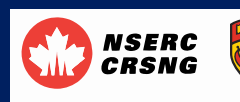

- Next, we will extend our Bayesian analysis using the mixture model approach with Gaussian pdfs.
- In this approach, each cluster is modeled as the sum of *J* Gaussian pdf functions with weights *wj*, given by:

$$
p(x|c_k) = \sum_{j=1}^{J} w_j f(x|j), \text{ where :}
$$
  

$$
\sum_{j=1}^{J} w_j = 1.0 \text{ and } \iint_{x,y} f(x | j) dx dy = 1.0.
$$

 $\mathbb{R}^2$  That is, the sum of the weights and the area of the final pdf function both equal 1.0.

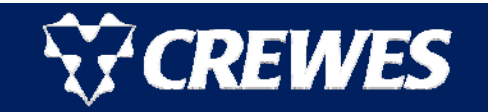

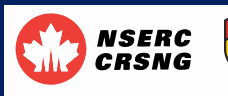

#### Mixture model classification

■ Here are the statistics and weights for the first cluster (the other two clusters have a similar look):

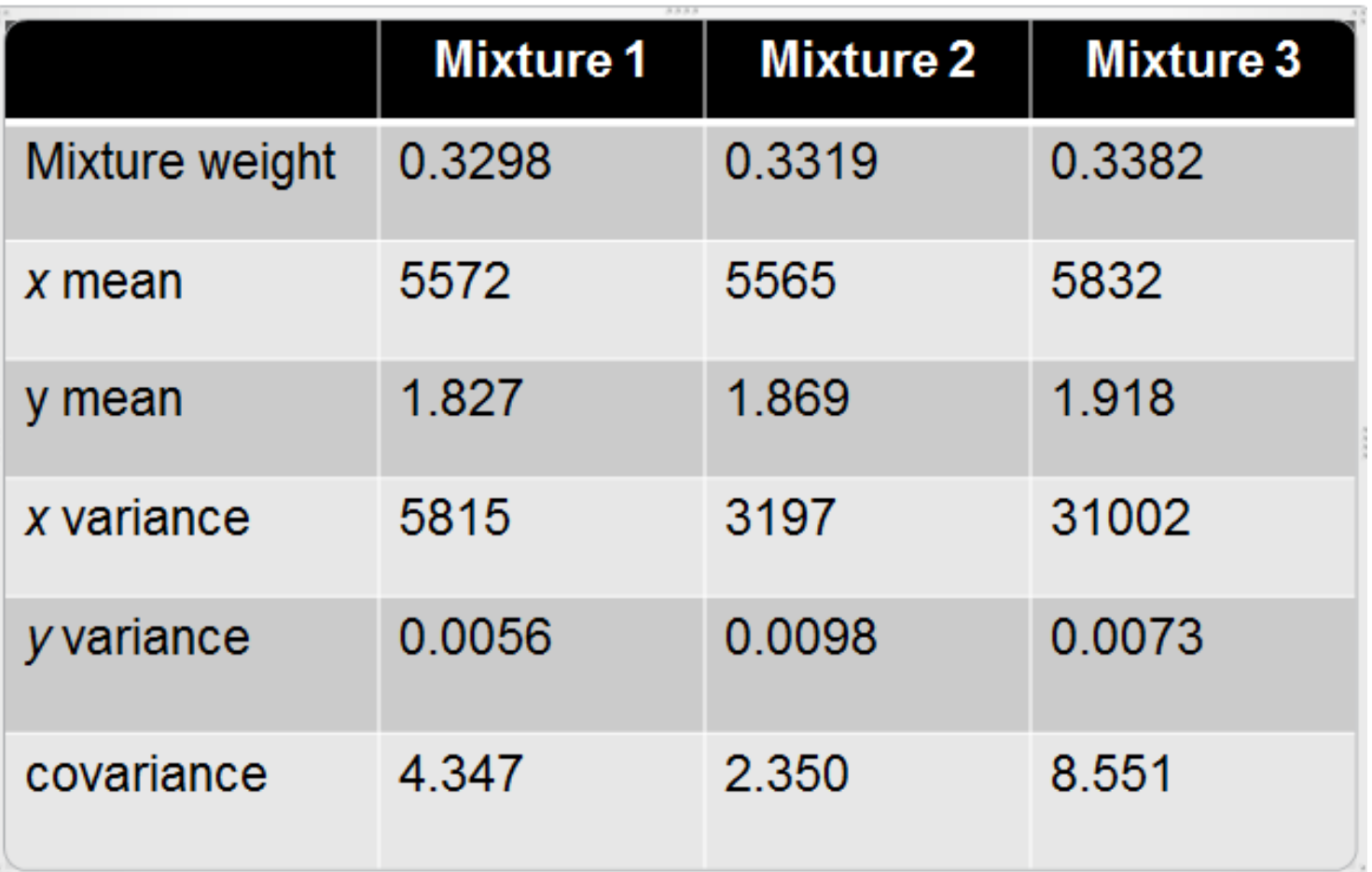

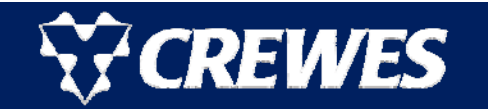

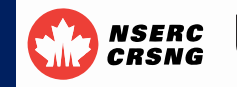

- $\blacksquare$  Here is the result of mixture model classification of the three zones.
- **Again, the univariate** PDFs have been superimposed on the histograms.
- **Note that the fit to** the points is much tighter than in the single Gaussian approach.

**REWES** 

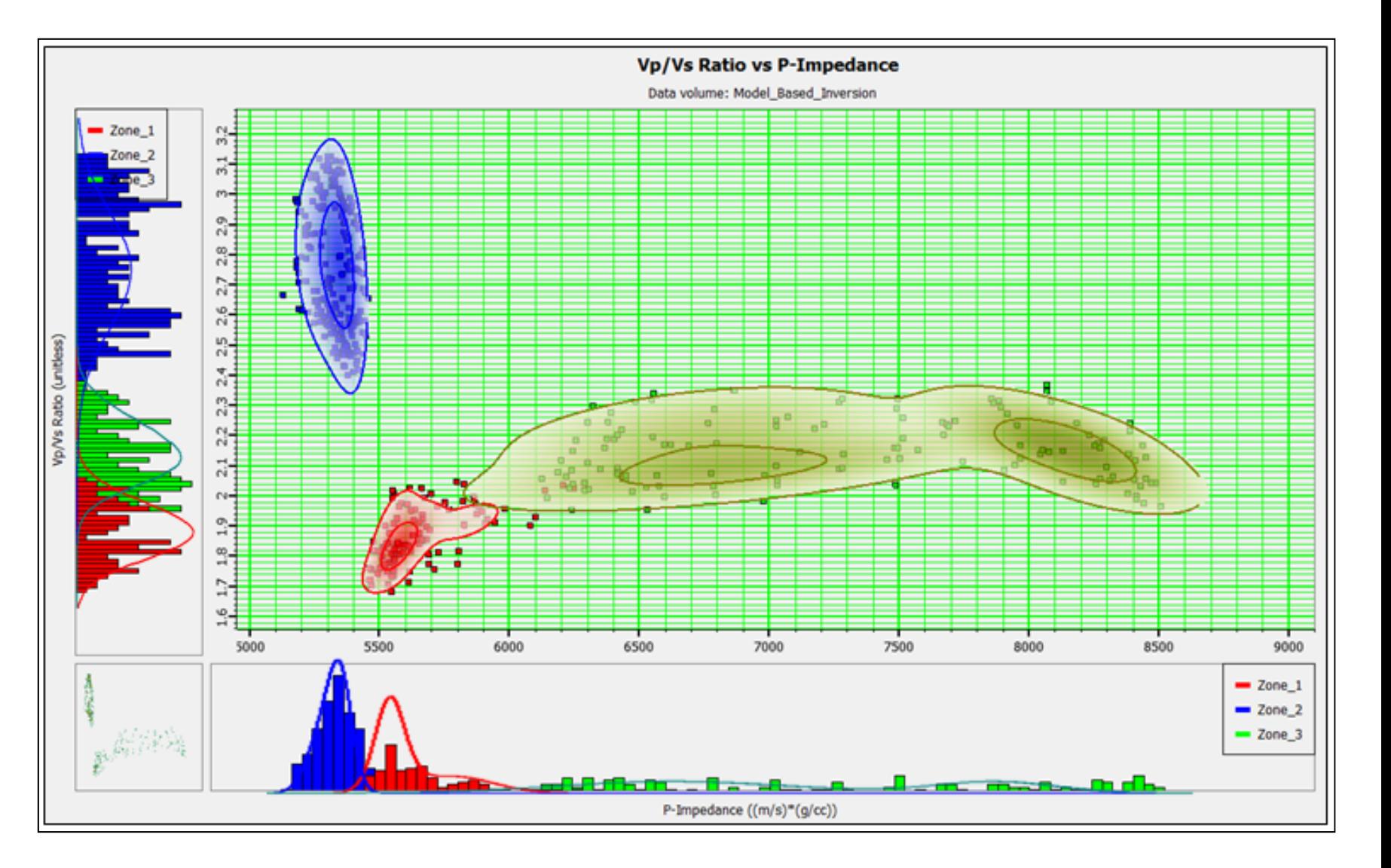

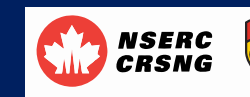

## Mixture model classification results

- **The mixture model** classification results are projected back onto the seismic data, as shown here.
- **Again, the colour** intensity indicates distance below the distribution peak.
- **The gas sand extent** has been decreased from the single Gaussian results.

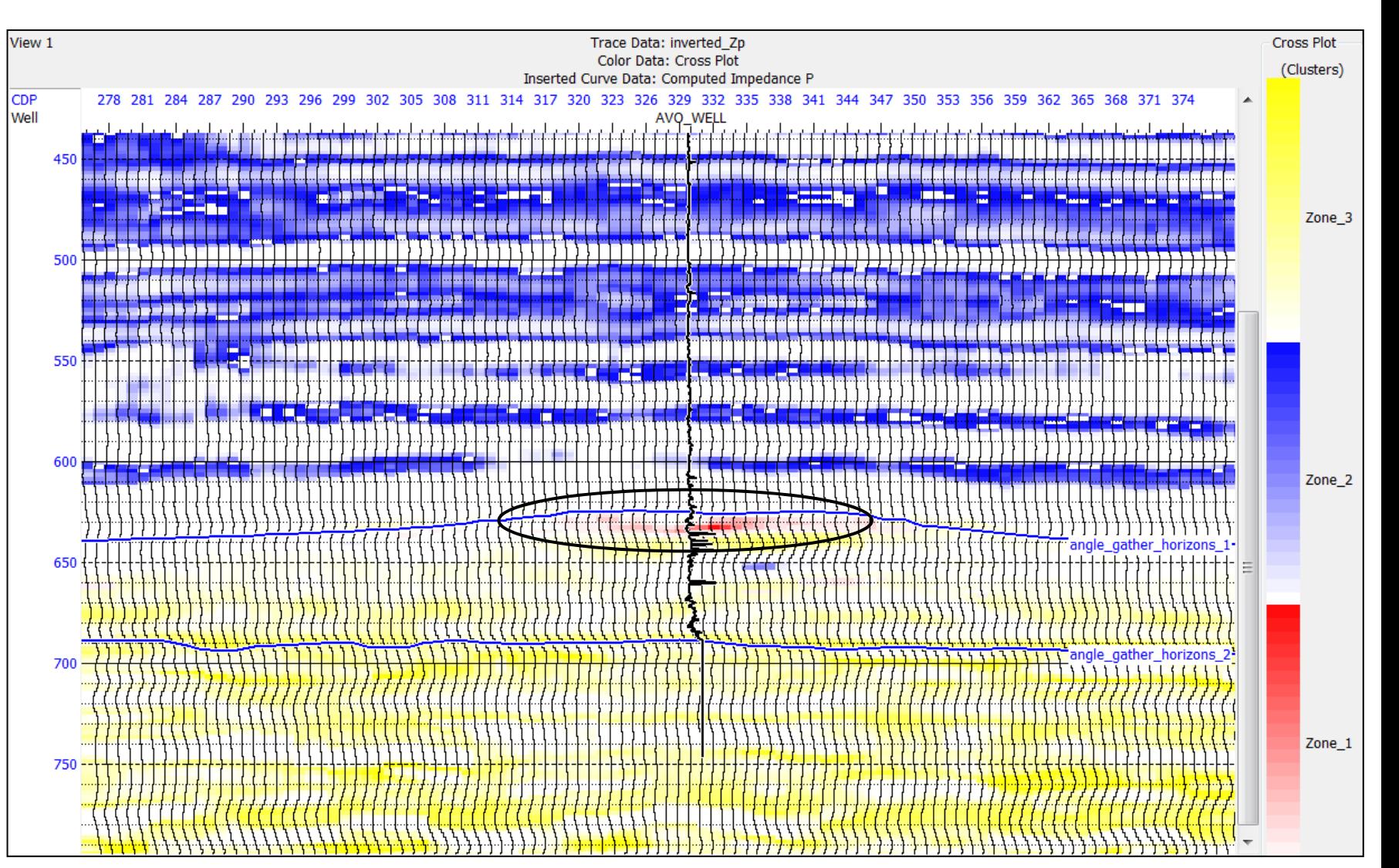

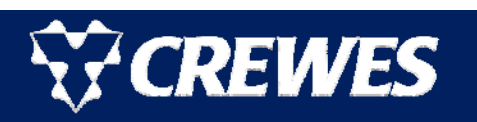

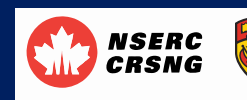

- In this talk, I discussed two separate approaches to linking rock physics models to inverted seismic data: a deterministic and a statistical approach.
- In the deterministic approach, we built petro-elastic models and displayed the resulting rock physics templates (RPTs) on  $V_\mathsf{p}\!/\mathsf{V}_\mathsf{S}$  versus P-impedance cross-plots.
- By connecting the RPT grid lines and assigning colours to the resulting grid cells, we then visualized the results on the seismic display.
- Our first statistical approach performed automatic clustering on the cross-plot and correlation with the deterministic RPT results.
- Our second statistical approach used Bayesian classification with single Gaussian pdfs.
- Finally, this was extended to a mixture model approach, in which multiple Gaussian pdfs were used to model each cluster.

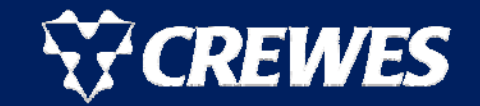

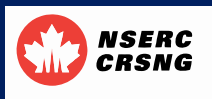

- I wish to thank the CREWES sponsors and my colleagues at Hampson-Russell, CGG, and CREWES.
- In particular, I want to thank Dr. Qing Li and Kim Andersen for their efforts in implementing the ideas shown in this talk in the Hampson-Russell software platform.
- Also, I want to thank Dan Hampson and Jon Downton for their suggestions that improved this talk.

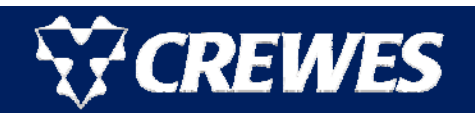

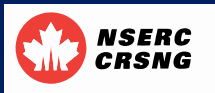

# The Ødegaard/Avseth equations for the dry moduli

 $\blacksquare$ Ødegaard and Avseth (2003) compute  $K_{\text{drv}}$  and  $\mu_{\text{drv}}$  as a function of porosity and pressure using Hertz-Mindlin theory and the lower Hashin-Shtrikman bound:

$$
K_{\text{dry}} = \left[ \frac{\phi/\phi_c}{K_{\text{HM}} + (4/3)\mu_{\text{HM}}} + \frac{1-\phi/\phi_c}{K_m + (4/3)\mu_{\text{HM}}} \right]^{-1} - \frac{4}{3}\mu_{\text{HM}}
$$
  
\n
$$
\mu_{\text{dry}} = \left[ \frac{\phi/\phi_c}{\mu_{\text{HM}} + z} + \frac{1-\phi/\phi_c}{\mu_m + z} \right]^{-1} - z, \text{ where } z = \frac{\mu_{\text{HM}}}{6} \left( \frac{9K_{\text{HM}} + 8\mu_{\text{HM}}}{K_{\text{HM}} + 2\mu_{\text{HM}}} \right),
$$
  
\n
$$
K_{\text{HM}} = \left[ \frac{n^2(1-\phi_c)^2\mu_m^2}{18\pi^2(1-\nu_m)^2} P \right]^{\frac{1}{3}}, \mu_{\text{HM}} = \frac{4-4\nu_m}{5(2-\nu_m)} \left[ \frac{3n^2(1-\phi_c)^2\mu_m^2}{2\pi^2(1-\nu_m)^2} P \right]^{\frac{1}{3}},
$$
  
\n
$$
P = \text{confirming pressure}, K_m, \mu_m = \text{mineral bulk and shear modulus}, n = \text{constants}
$$

per grain,  $v_m$  = mineral Poisson's ratio,  $\phi$  = porosity, and  $\phi_c$  = critical porosity.

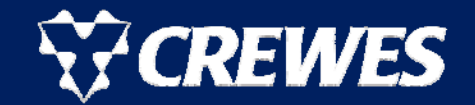

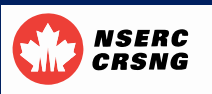

# Fluid substitution with the Gassmann equation

 $\mathbb{R}^2$  The Gassmann (1951) equation is then used for fluid substitution for the saturated bulk modulus:

$$
\frac{K_{sat}}{K_m - K_{sat}} = \frac{K_{dry}}{K_m - K_{dry}} + \frac{K_f}{\phi(K_m - K_f)}, \text{ where : } K_{sat} = \text{saturated bulk modulus,}
$$
\n
$$
\frac{1}{K_f} = \frac{S_w}{K_w} + \frac{1 - S_w}{K_{hc}}, K_f = \text{fluid bulk modulus}, K_w = \text{water bulk modulus,}
$$
\n
$$
K_{hc} = \text{hydrocarbon bulk modulus, and } S_w = \text{water saturation.}
$$

 $\mathcal{C}^{\mathcal{A}}$  Note that Gassmann shows that there is no change in the shear modulus, meaning that:

$$
\mu_{\rm sat} = \mu_{\rm dry}
$$

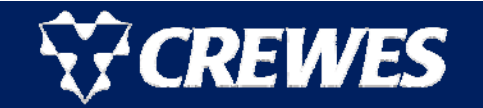

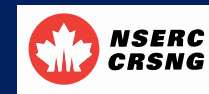

**For a single variable with K** clusters, the  $k^{th}$  cluster, or class, can be defined by the following Gaussian pdf:

$$
f(x \mid c_k) = \frac{1}{\sigma_k \sqrt{2\pi}} \exp\left[-\frac{1}{2} \left(\frac{x - \mu_k}{\sigma_k}\right)^2\right], \text{where}
$$

$$
\mu_k = \frac{1}{N_k} \sum_{i=1}^{N_k} x_{ki}, \text{and } \sigma_k^2 = \frac{1}{N_k} \sum_{i=1}^{N_k} (x_{ki} - \mu_k)^2.
$$

■ We then compute the separation between the *i<sup>th</sup>* and *j<sup>th</sup>* clusters using the following Bayesian decision boundary:

 $f(x|c_i)p(c_i) = f(x|c_j)p(c_j)$ , where  $p(c_i)$  and  $p(c_j)$  are the priors.

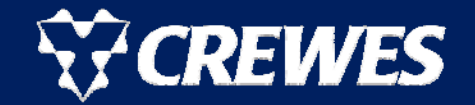

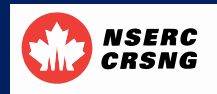

33

#### Two-Dimensional Classification

 $\mathcal{L}_{\mathcal{A}}$ ■ For an two-dimensional variable with *K* clusters, the *k<sup>th</sup>* cluster can be defined by the following two-dimensional Gaussian pdf:

$$
f(z|c_k) = \frac{1}{2\pi |\Sigma_k|^{1/2}} \exp\left[-\frac{1}{2}(z - \mu_k)^T \Sigma_k^{-1}(z - \mu_k)\right]
$$
  
where:  $z = \begin{bmatrix} x \\ y \end{bmatrix}$ ,  $\mu_k = \begin{bmatrix} \mu_{kx} \\ \mu_{ky} \end{bmatrix}$ ,  $\Sigma_k = \begin{bmatrix} \sigma_{kxx} & \sigma_{kxy} \\ \sigma_{kxy} & \sigma_{kyy} \end{bmatrix}$ ,  $\sigma_{kxx} = \sigma_x^2$ ,  
 $\sigma_{kyy} = \sigma_y^2$  and  $\sigma_{kxy} = \frac{1}{N_k - 1} \sum_{i=1}^{N_k} [(x_i - \mu_{kx})(y_i - \mu_{ky})]$ 

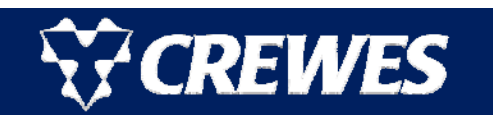

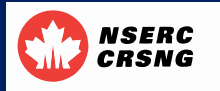

- We can extend our Bayesian analysis using the mixture model approach with Gaussian pdfs.
- In this approach, each cluster is modeled as the sum of *J* Gaussian pdf functions with weights *wj*, given by:

$$
p(z|c_k) = \sum_{j=1}^{J} w_j f(z|j), \text{ where :}
$$
  

$$
\sum_{j=1}^{J} w_j = 1.0 \text{ and } \iint_{x,y} f(z|j) dx dy = 1.0.
$$

 Note that the sum of the weights and the area of the final pdf function both equal 1.0.

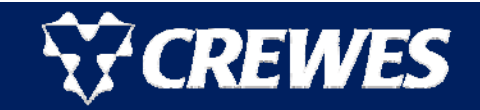

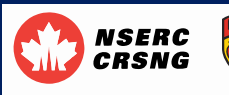